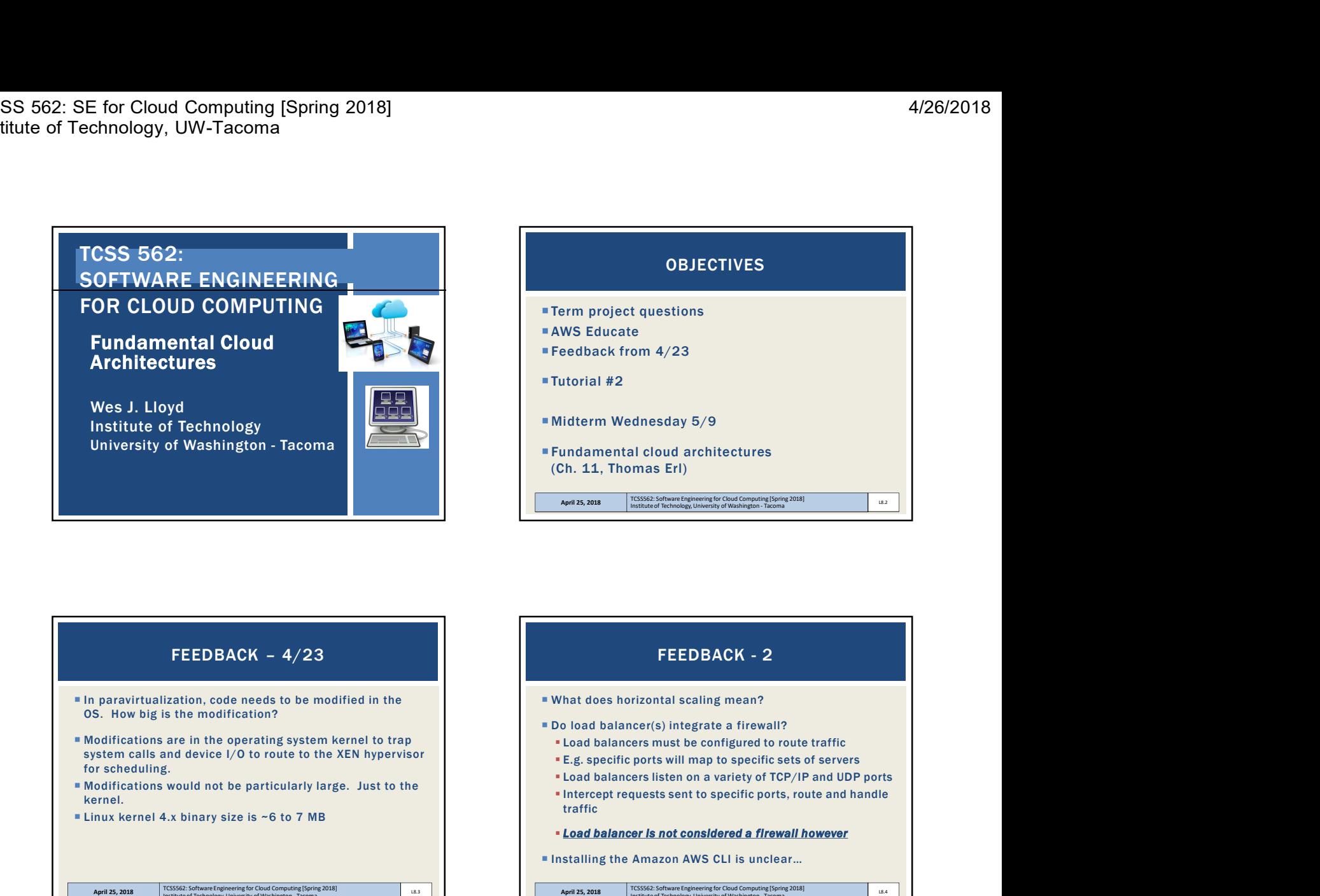

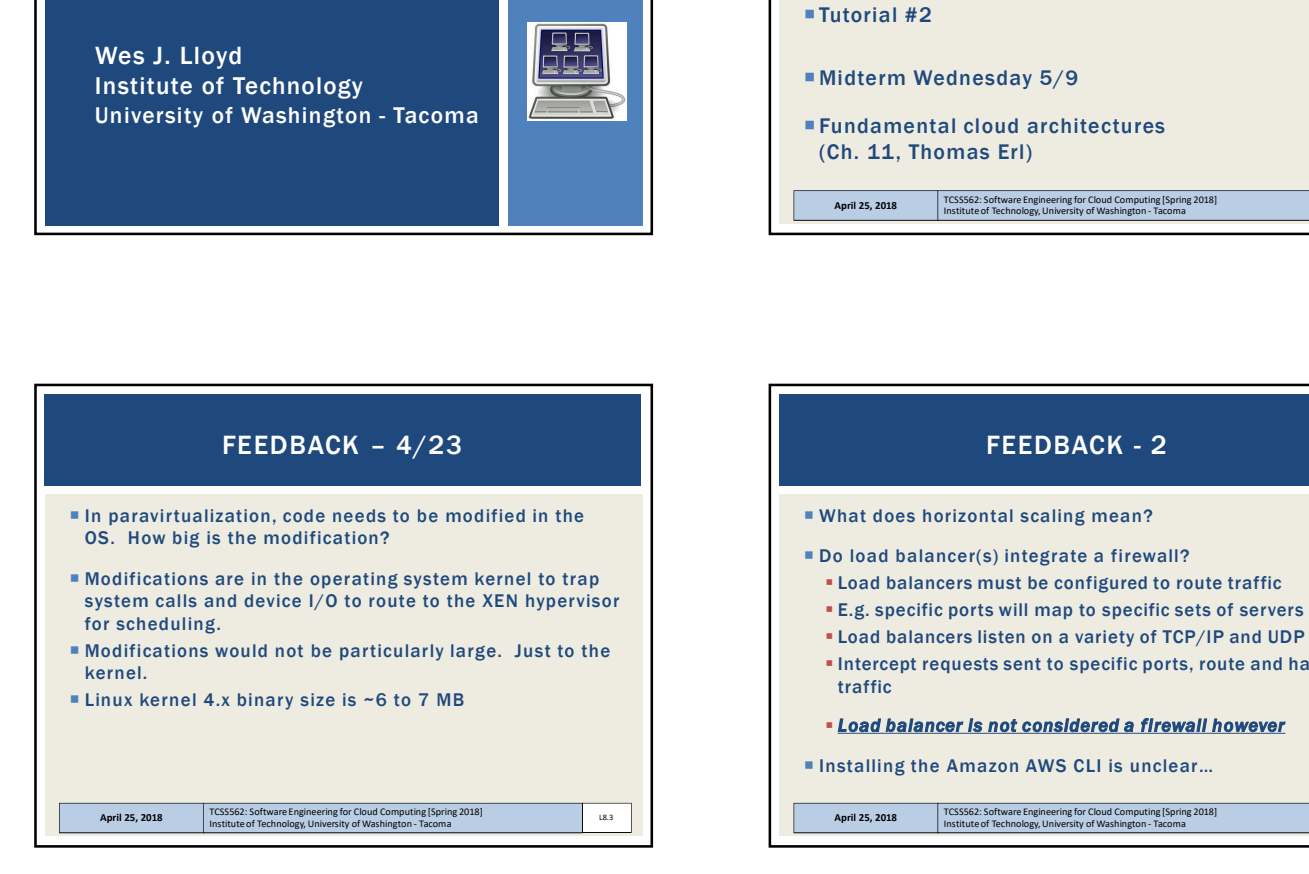

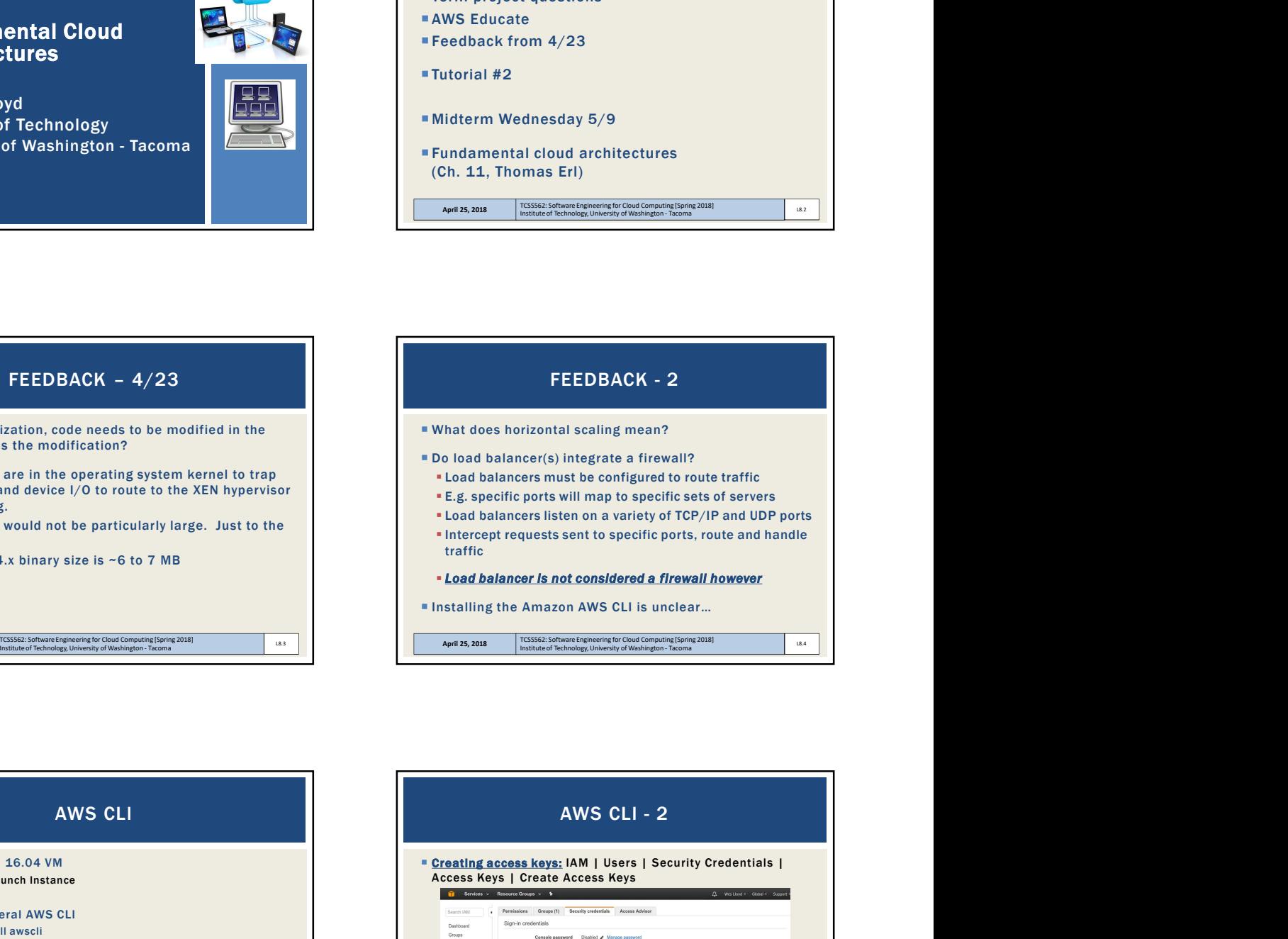

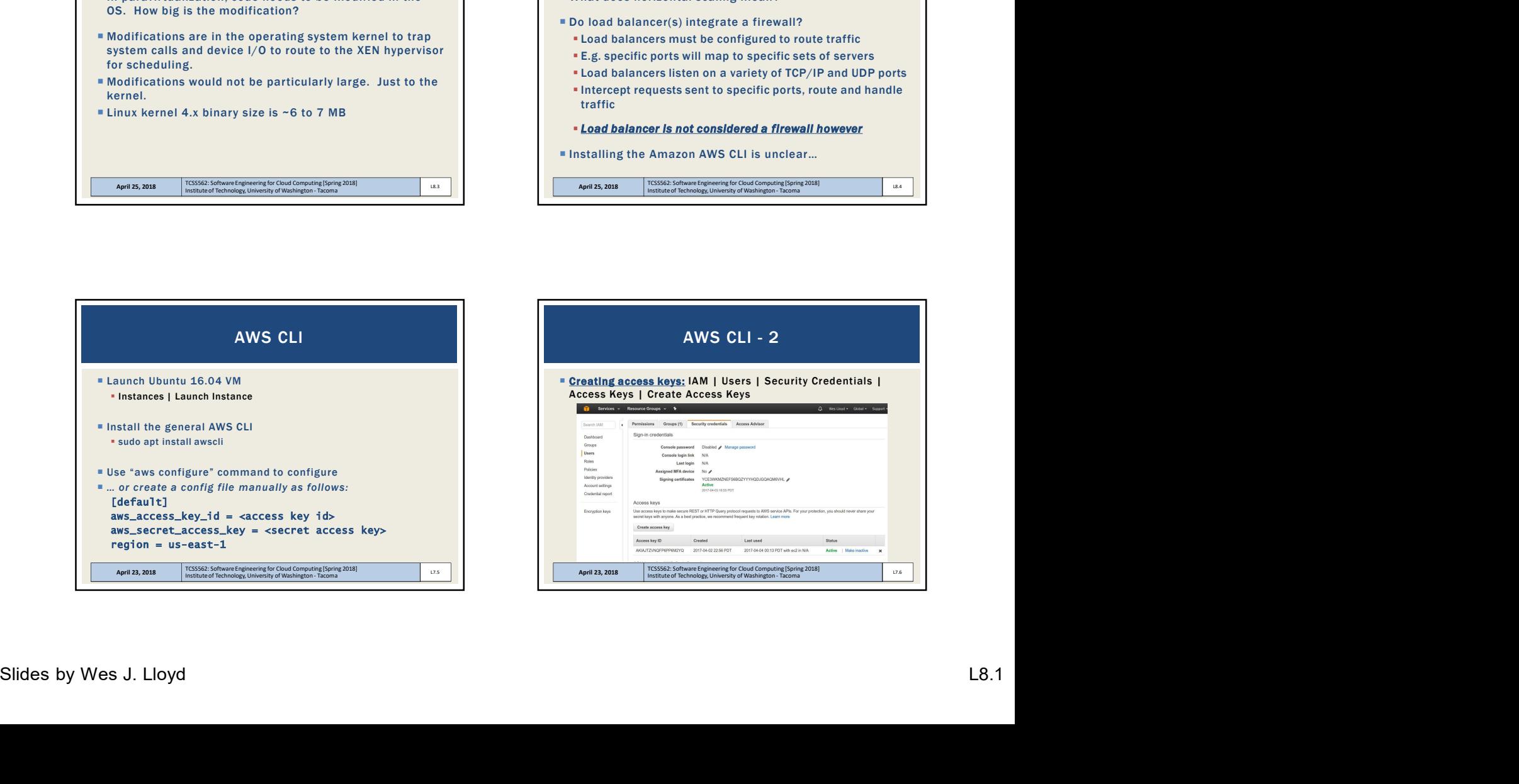

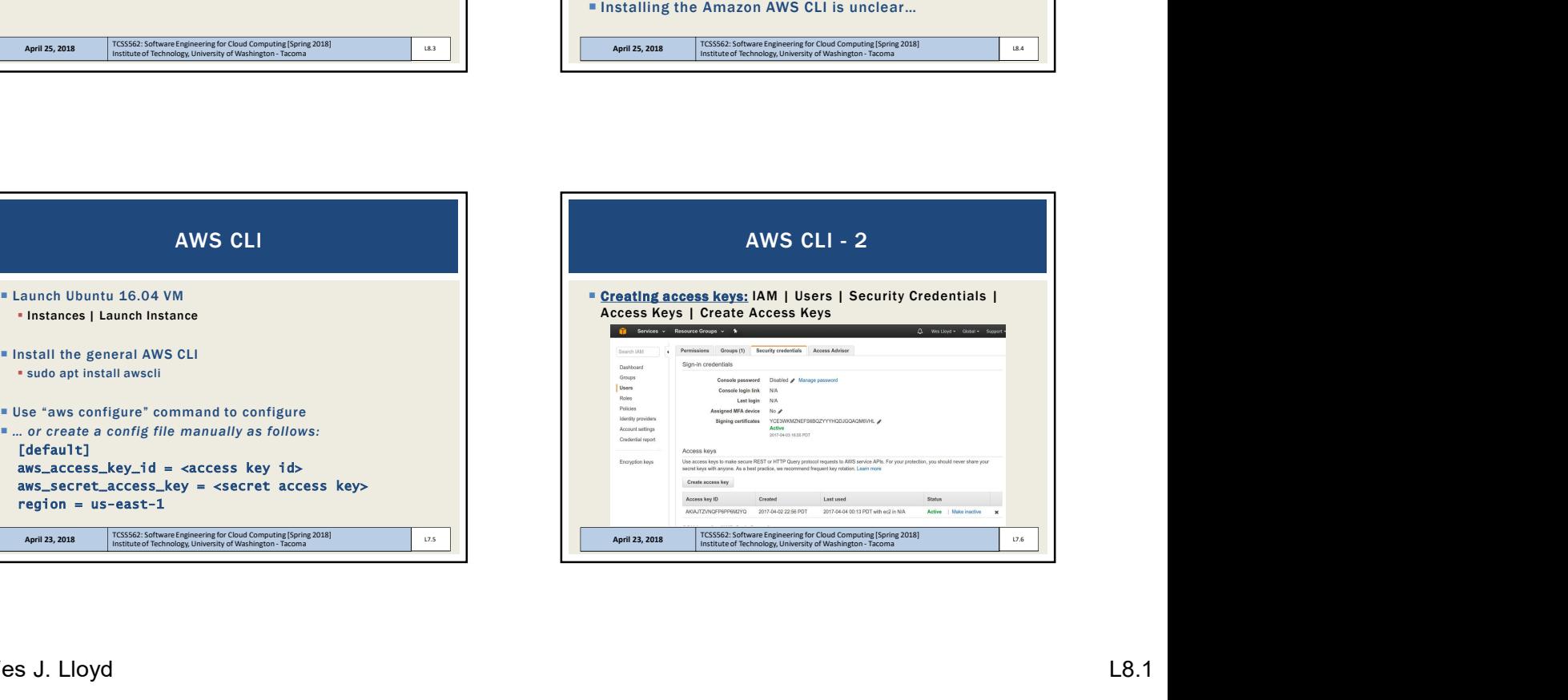

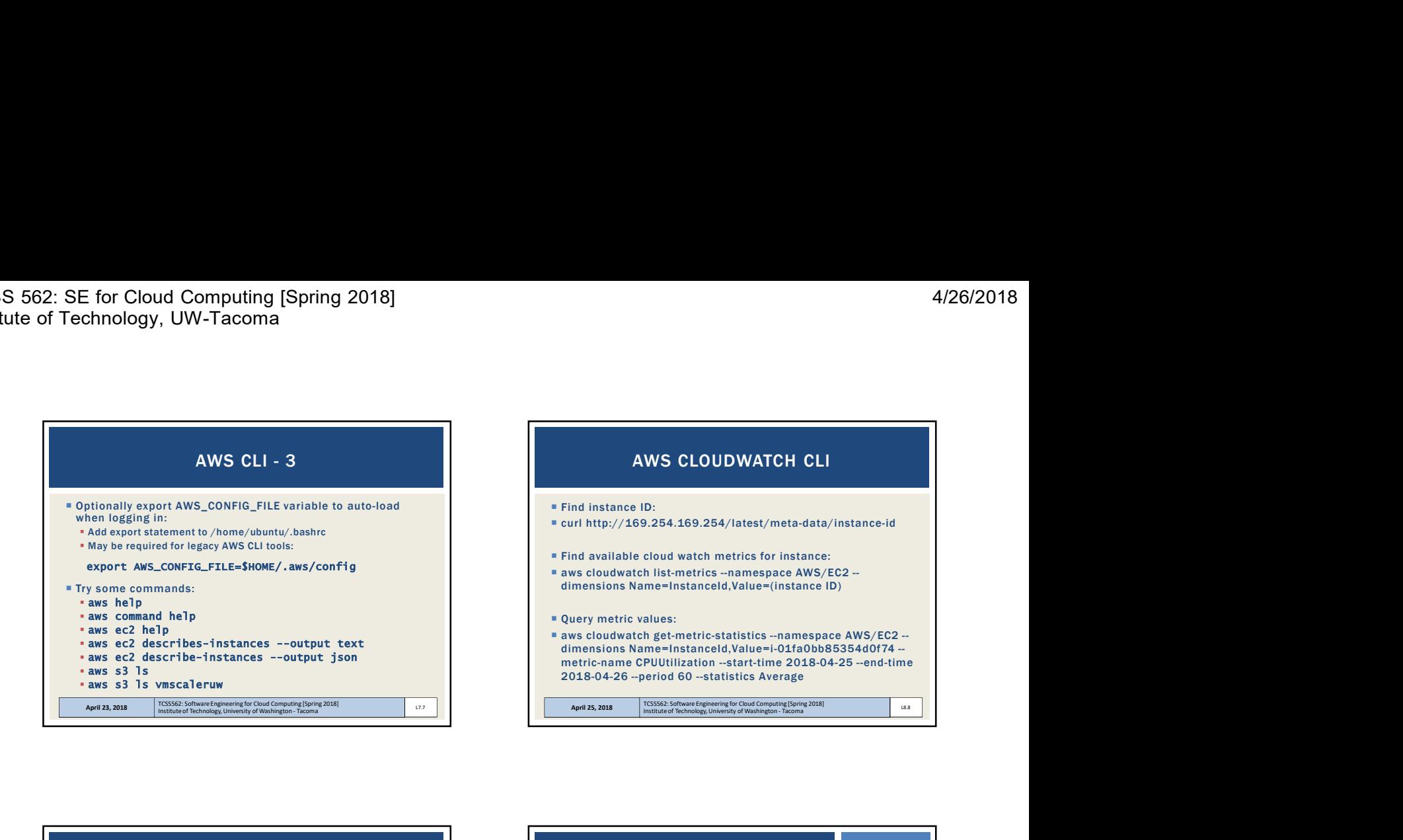

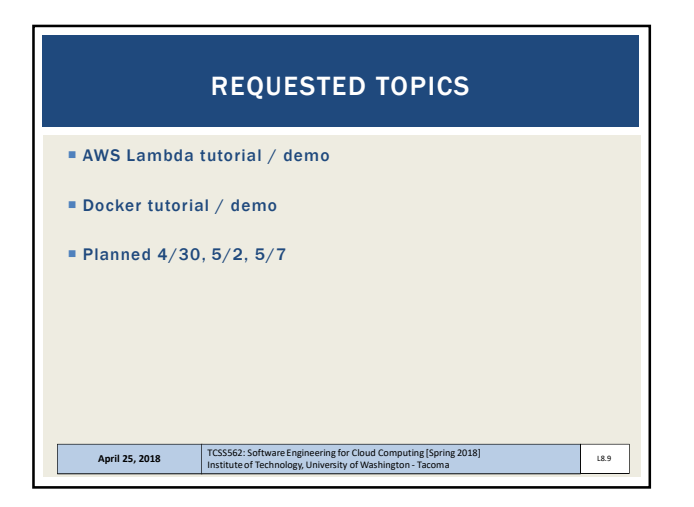

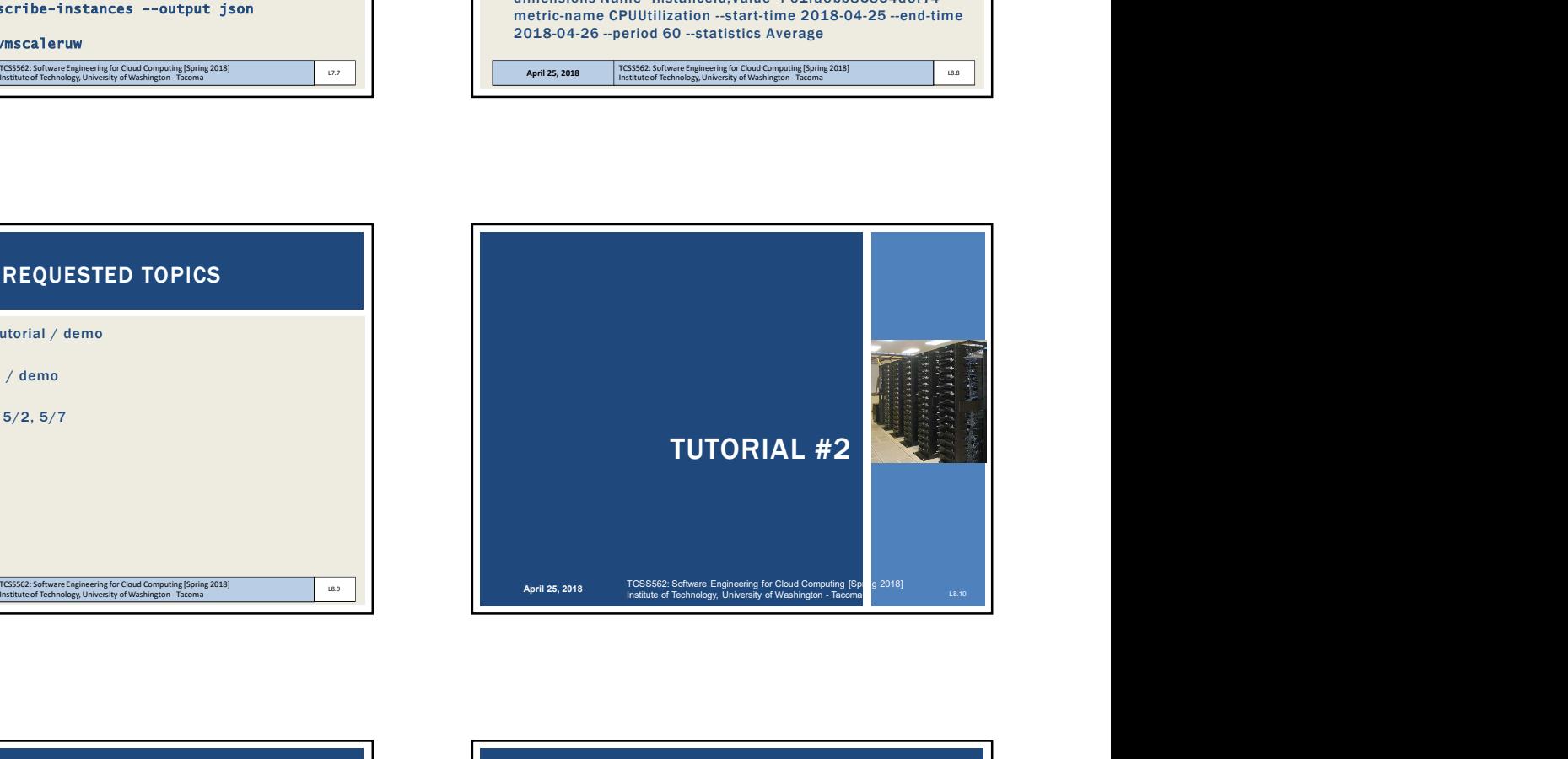

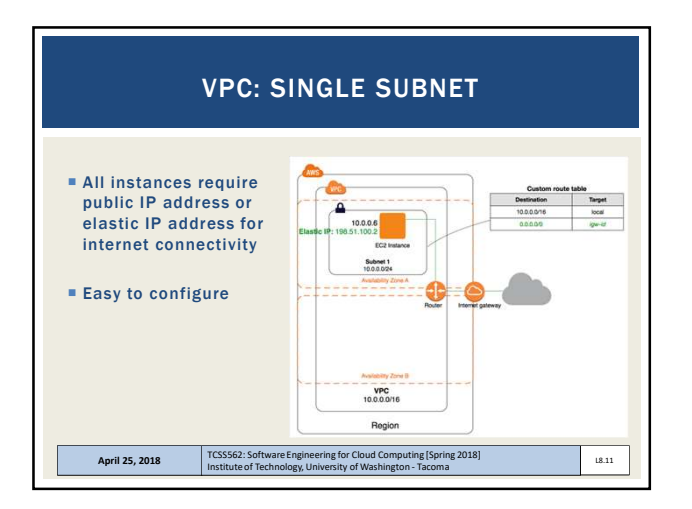

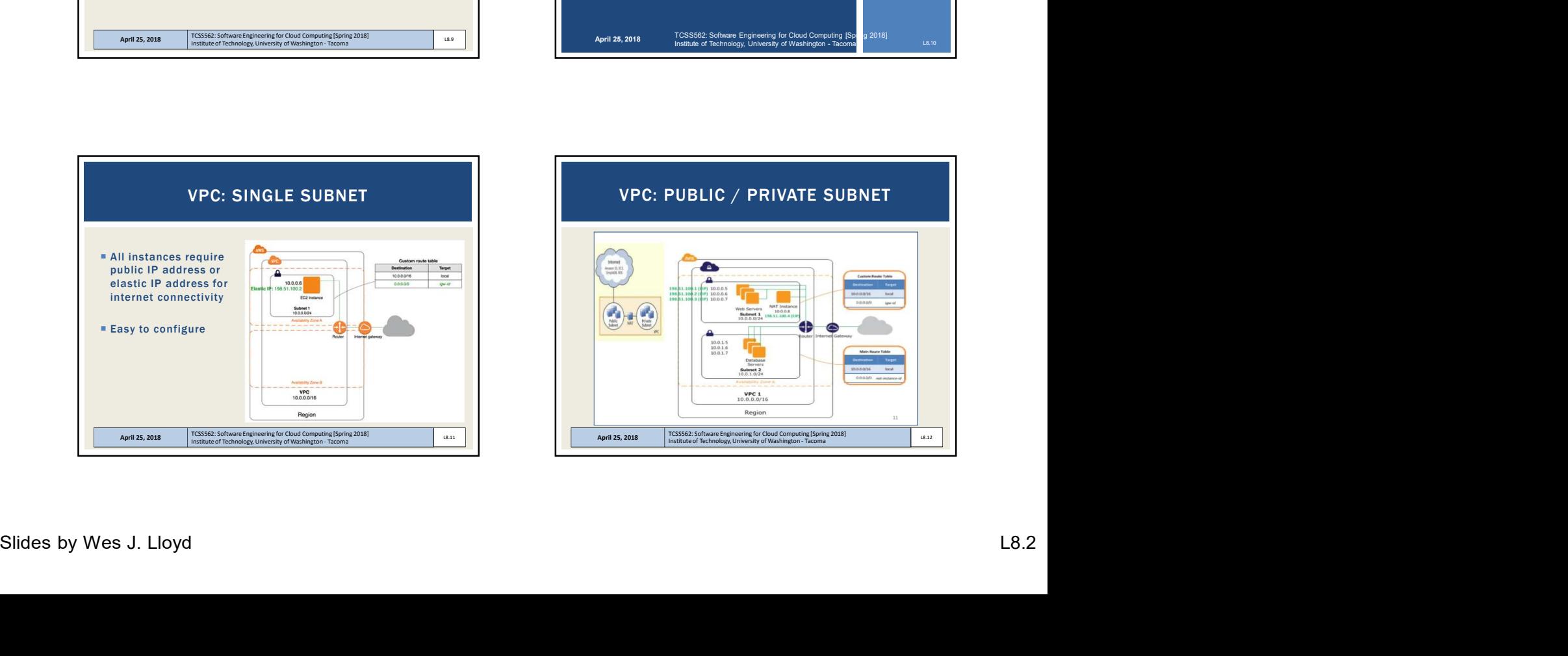

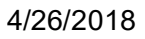

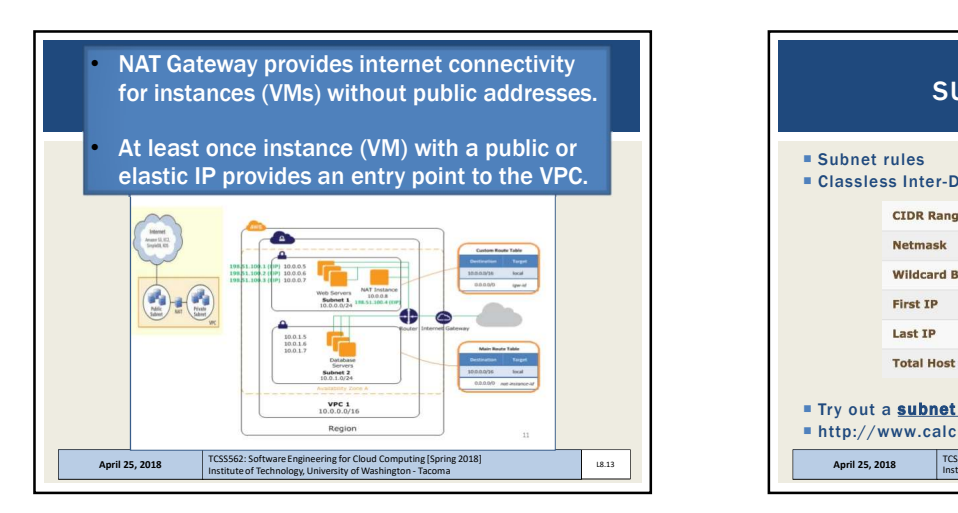

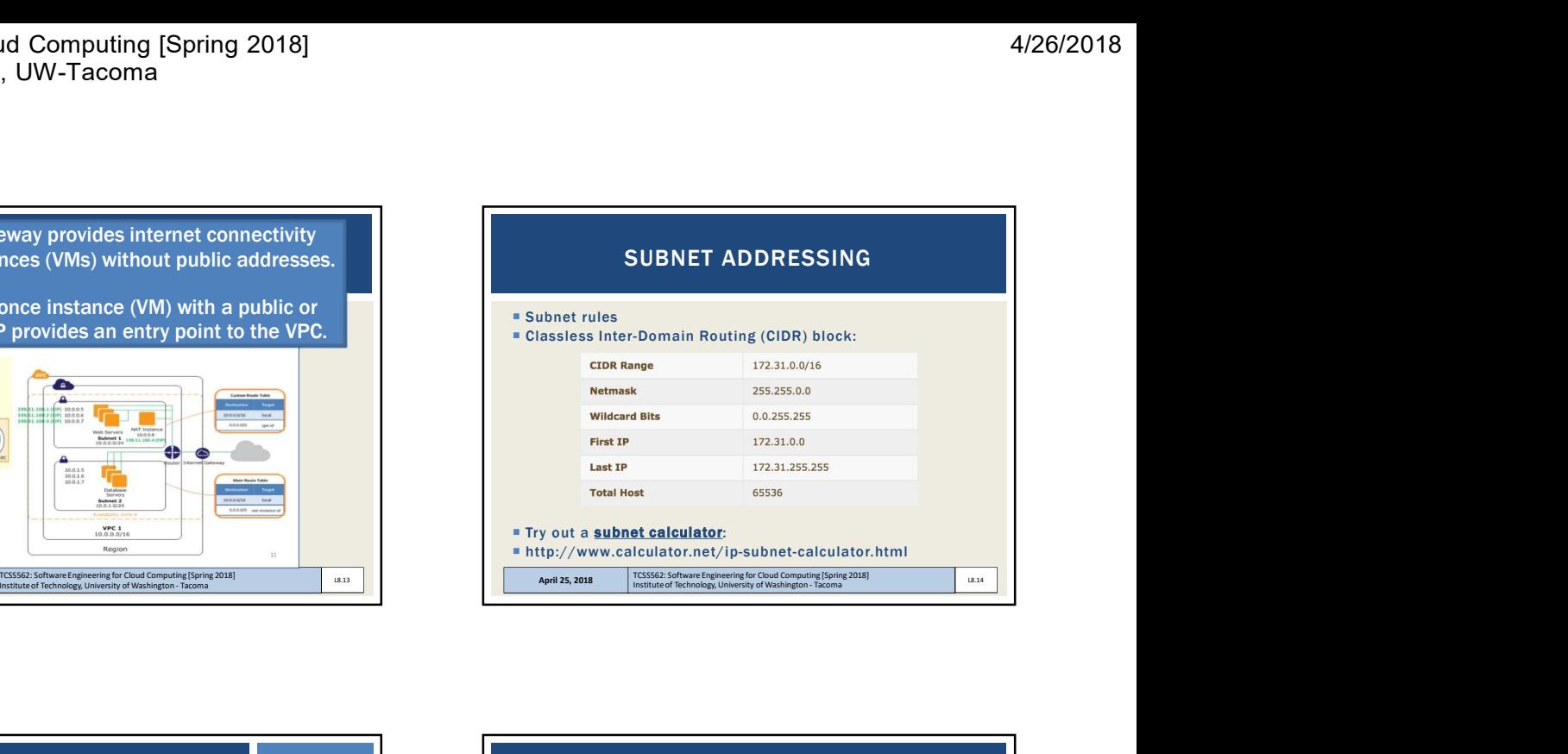

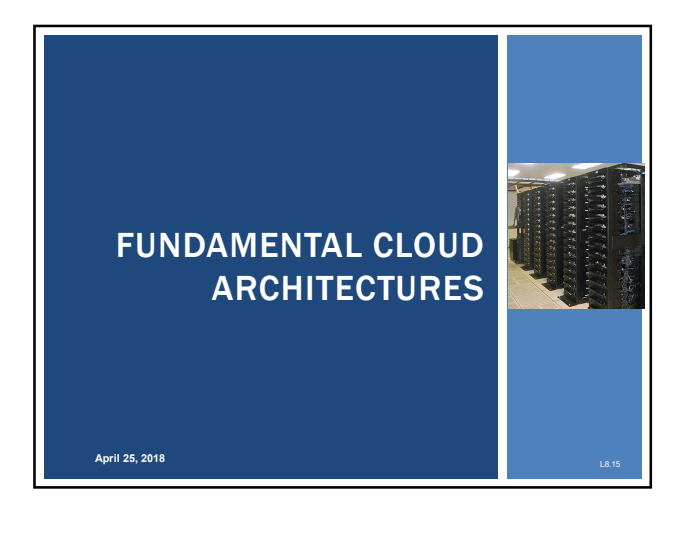

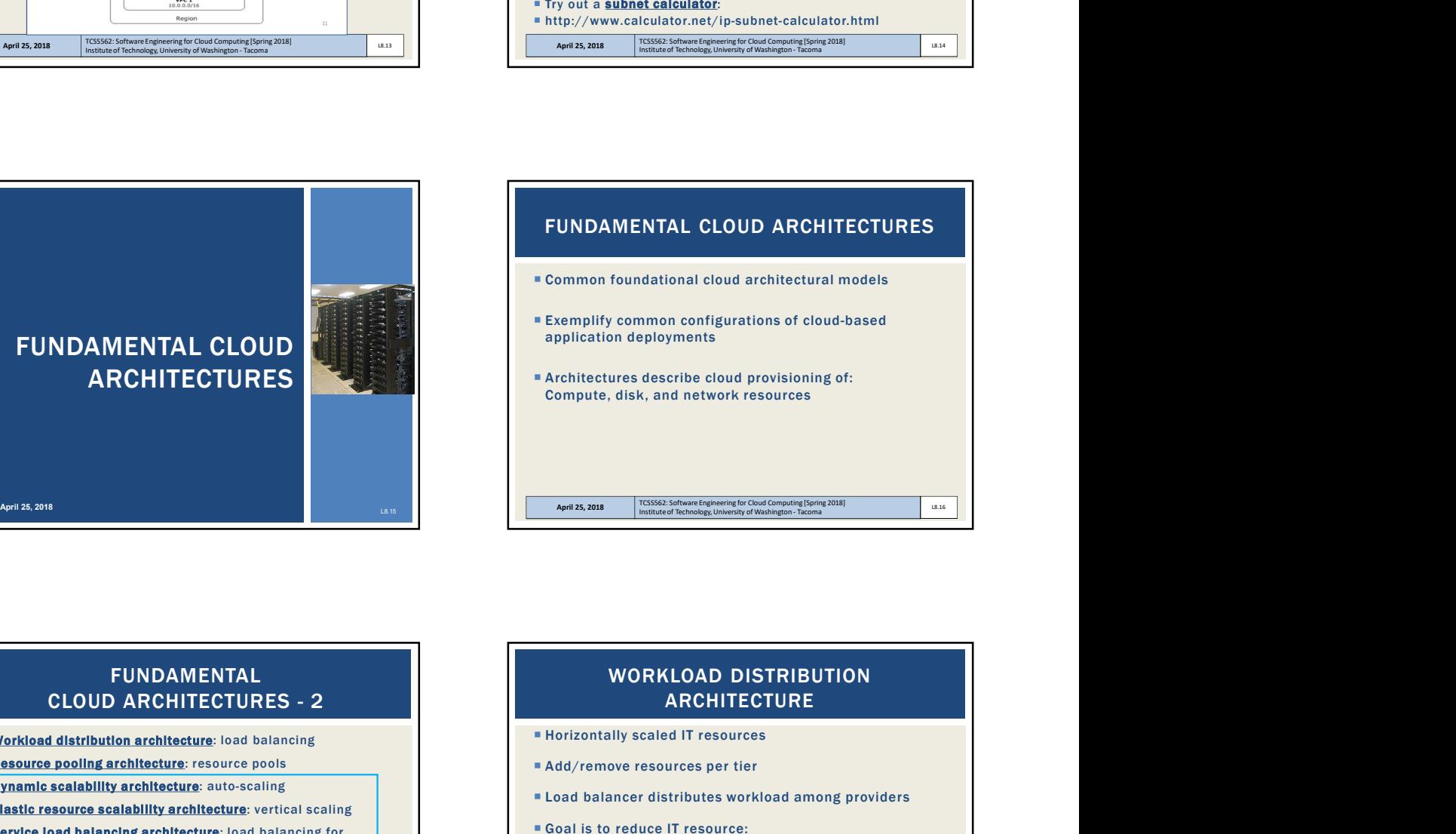

## FUNDAMENTAL

- **Workload distribution architecture:** load balancing
- **Resource pooling architecture**: resource pools
- **Dynamic scalability architecture:** auto-scaling
- **Elastic resource scalability architecture**: vertical scaling
- **Service load balancing architecture**: load balancing for cloud/web services
- **Cloud bursting architecture:** hybrid cloud
- **Elastic disk provisioning architecture**: thin vs. thick disk provisioning
- **Redundant storage architecture**: duplicate storage devices across data centers April 25, 2018 TCSS562: Software Engineering for Cloud Computing [Spring 2018]<br>Institute of Technology, University of Washington - Tacoma

## EUNDAMENTAL<br>
CLOUD ARCHITECTURES - 2<br>
\* Workhost elistimately resident intervalses and a subscribed residence and the subscribed residence and the subscribed residence intervalses and the subscribed residence intervalses a INSTITUTE COURT COURT COURT COURT COURT COURT COURT COURT COURT COURT COURT COURT COURT COURT COURT COURT COURT COURT COURT COURT COURT COURT COURT COURT COURT COURT COURT COURT COURT COURT COURT COURT COURT COURT COURT CO **Horizontally scaled IT resources**  Add/remove resources per tier Load balancer distributes workload among providers Goal is to reduce IT resource: Over-utilization Under-utilization Sophisticated load balancing algorithms / run-time logic Support resource management Institute of Technology, University of Washington - Tacoma L8.<br>
Institute of Technology, University of Washington - Tacoma<br>
III) scaled IT resources<br>
nove resources per tier<br>
III) scaled IT resource:<br>
IIII:zation<br>
III:zati **ARCHITECTURE**

Workload distribution

April 25, 2018 TCSS562: Software Engineering for Cloud Computing [Spring 2018]<br>Institute of Technology, University of Washington - Tacoma

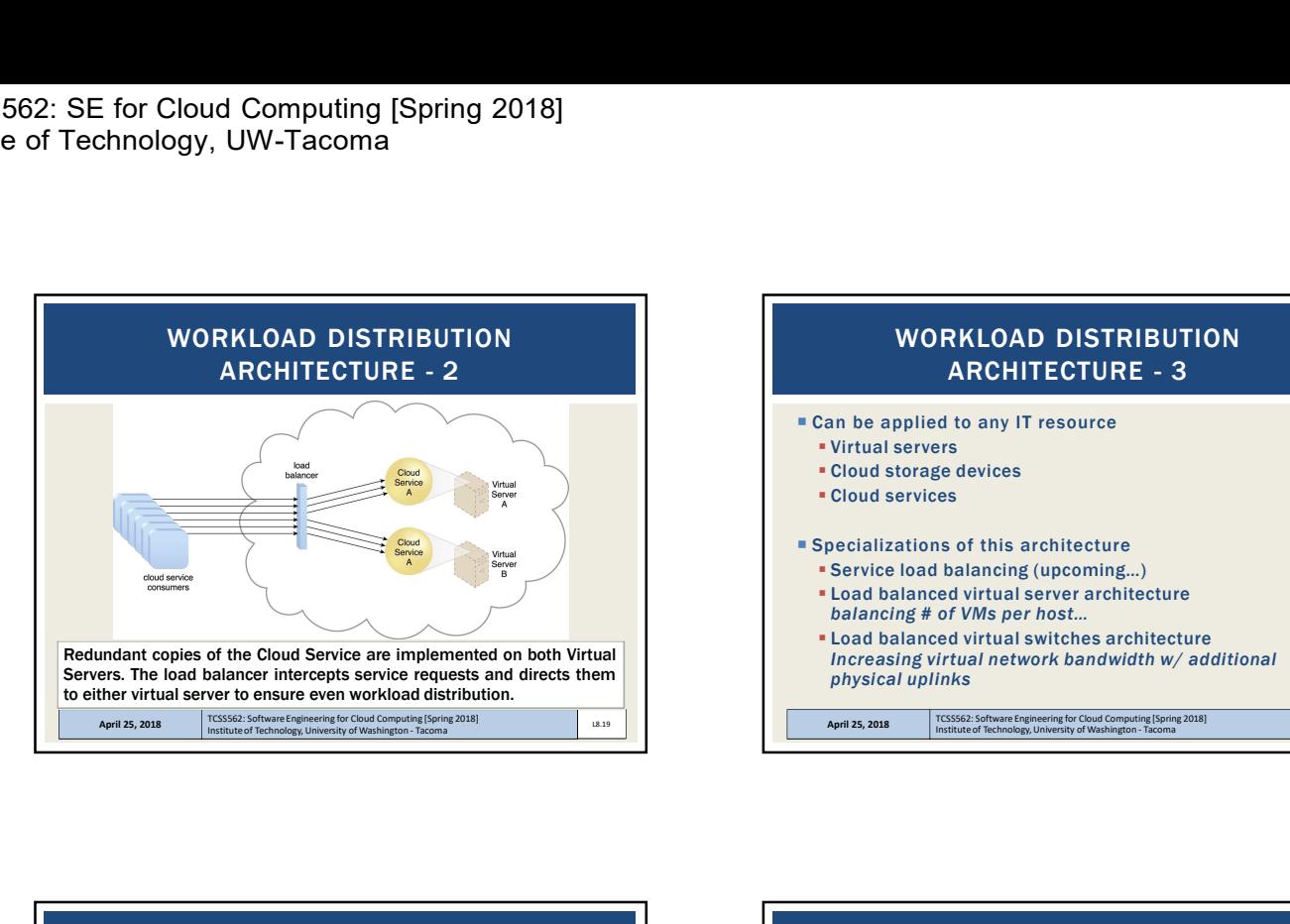

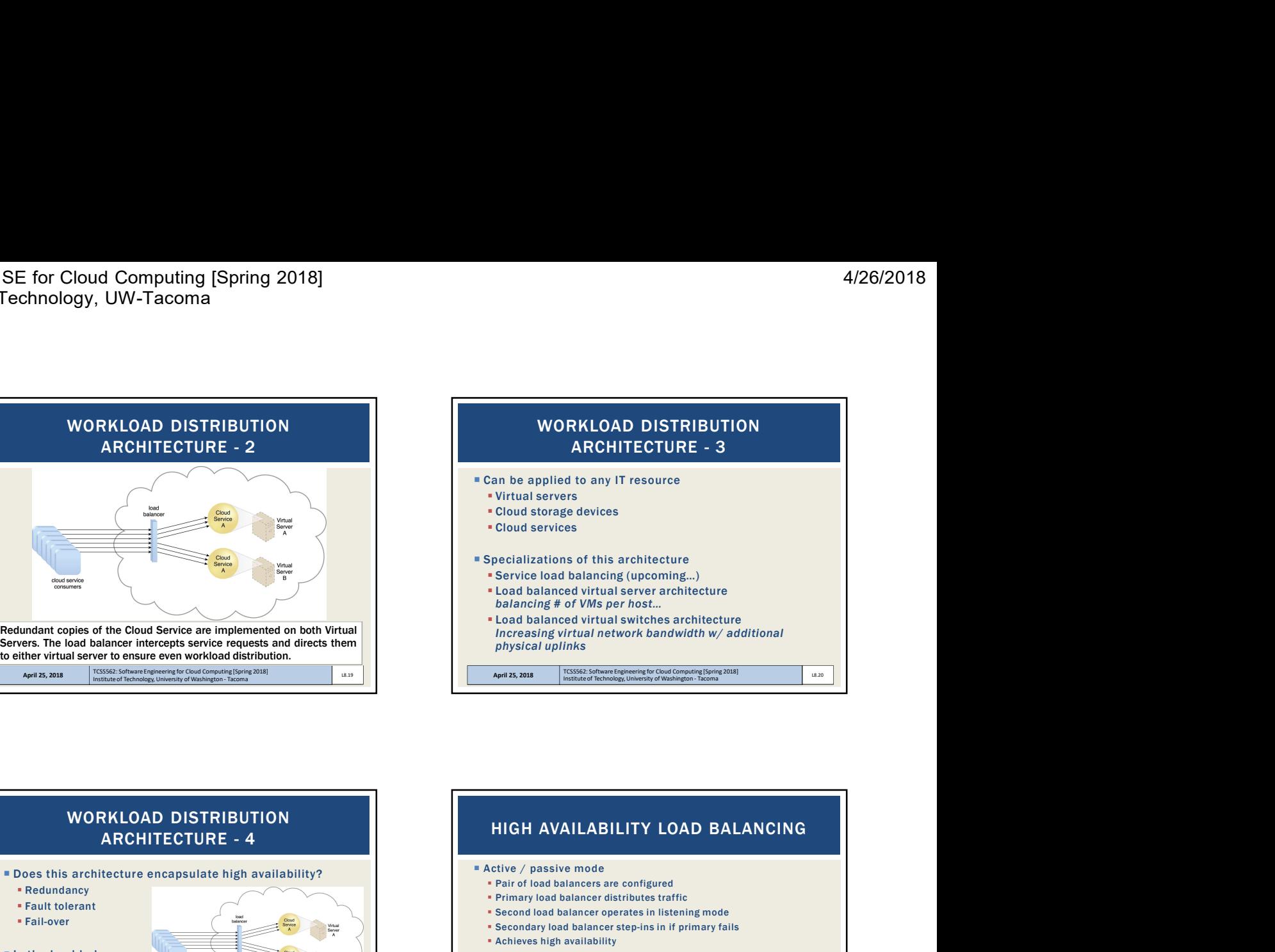

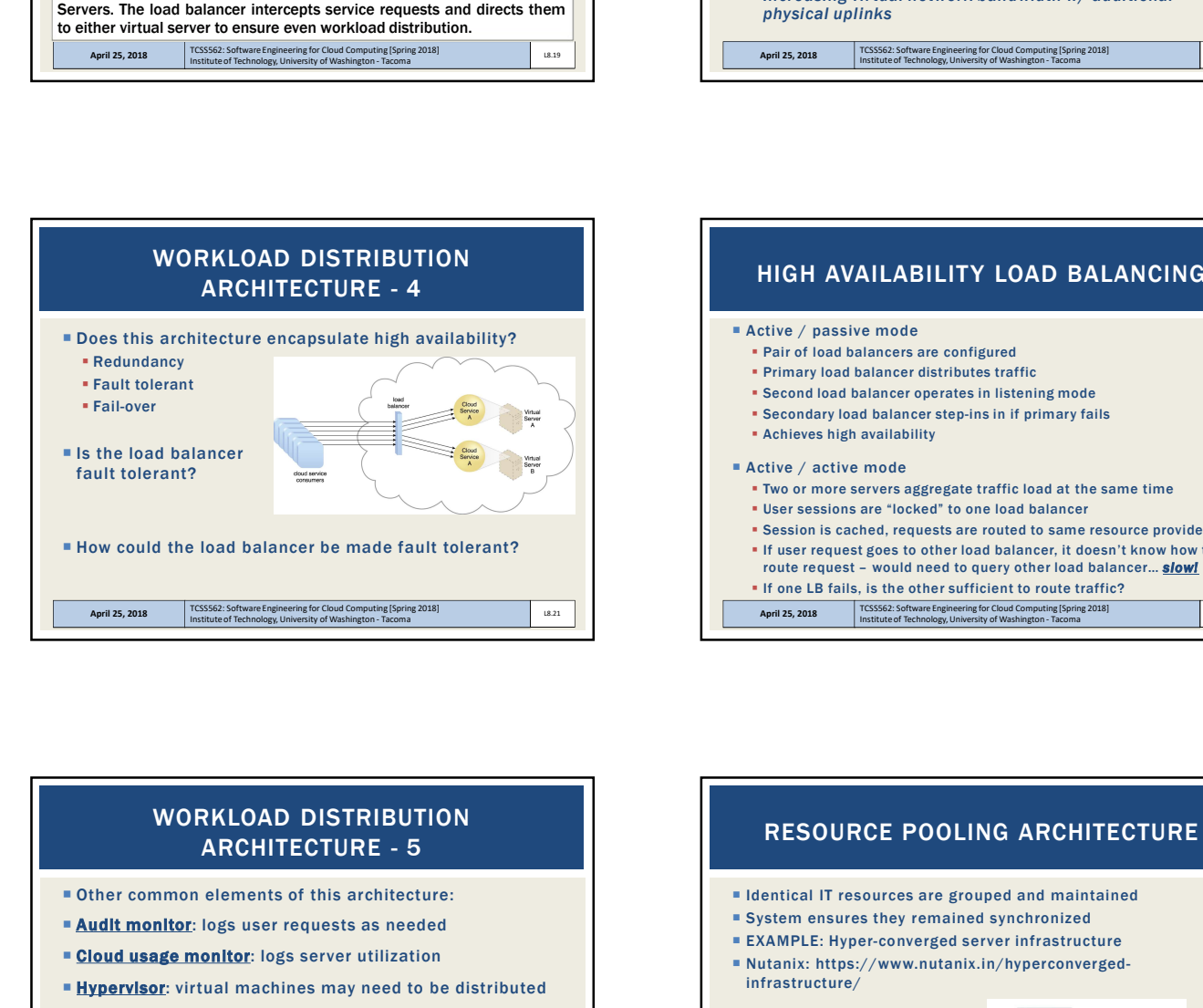

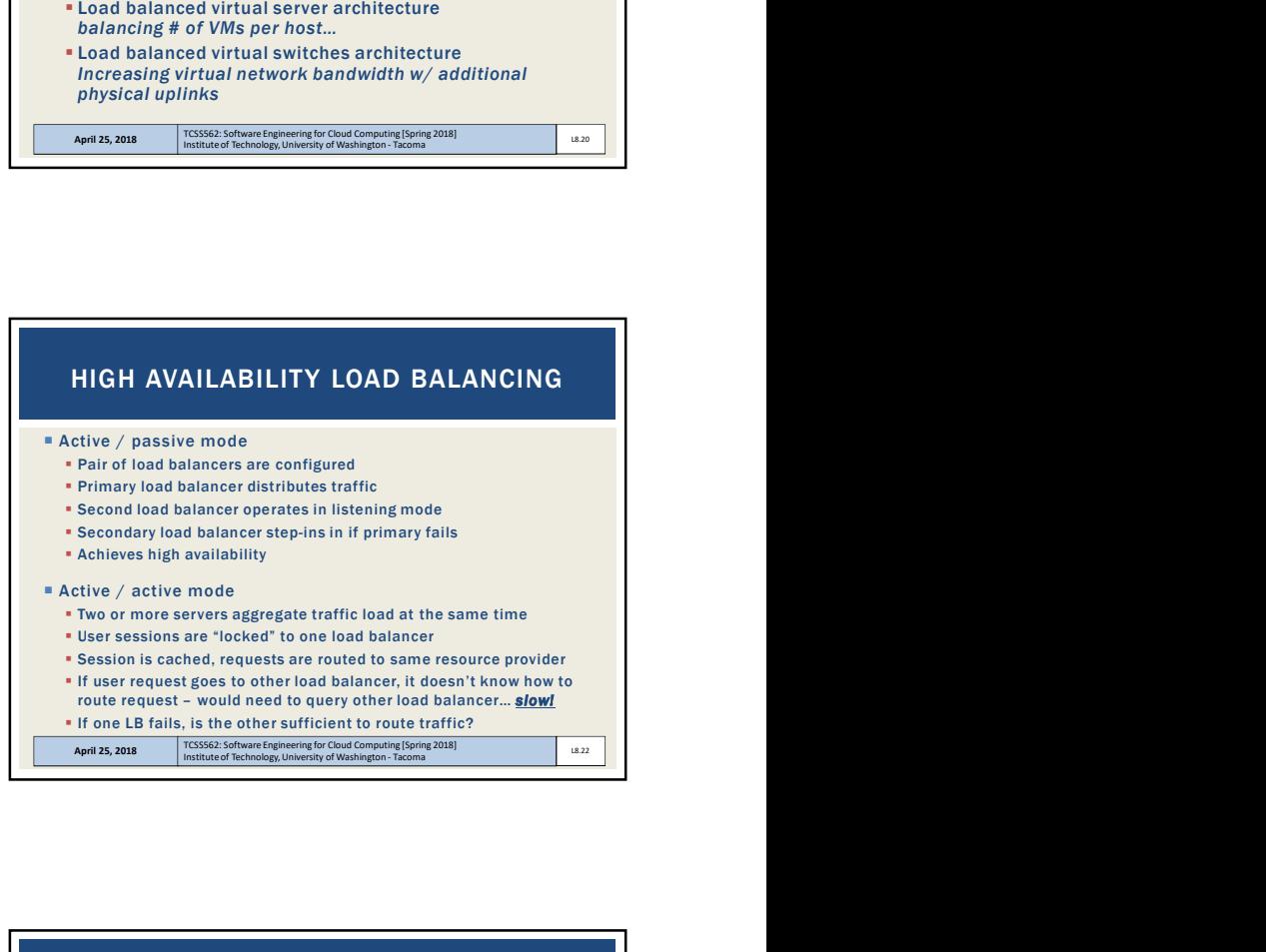

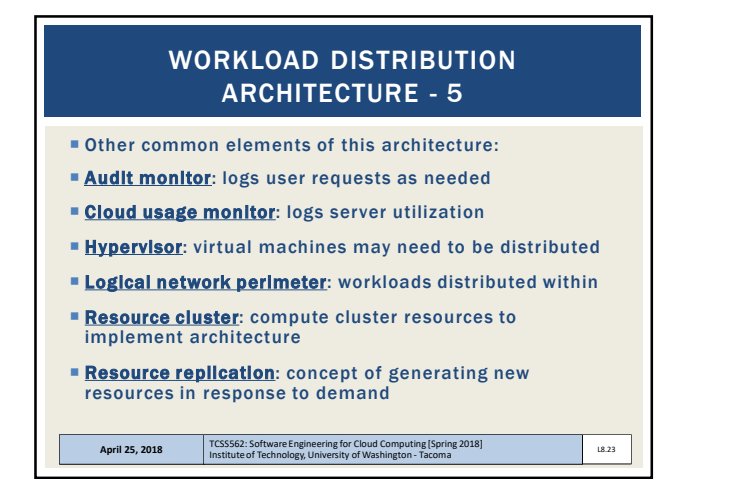

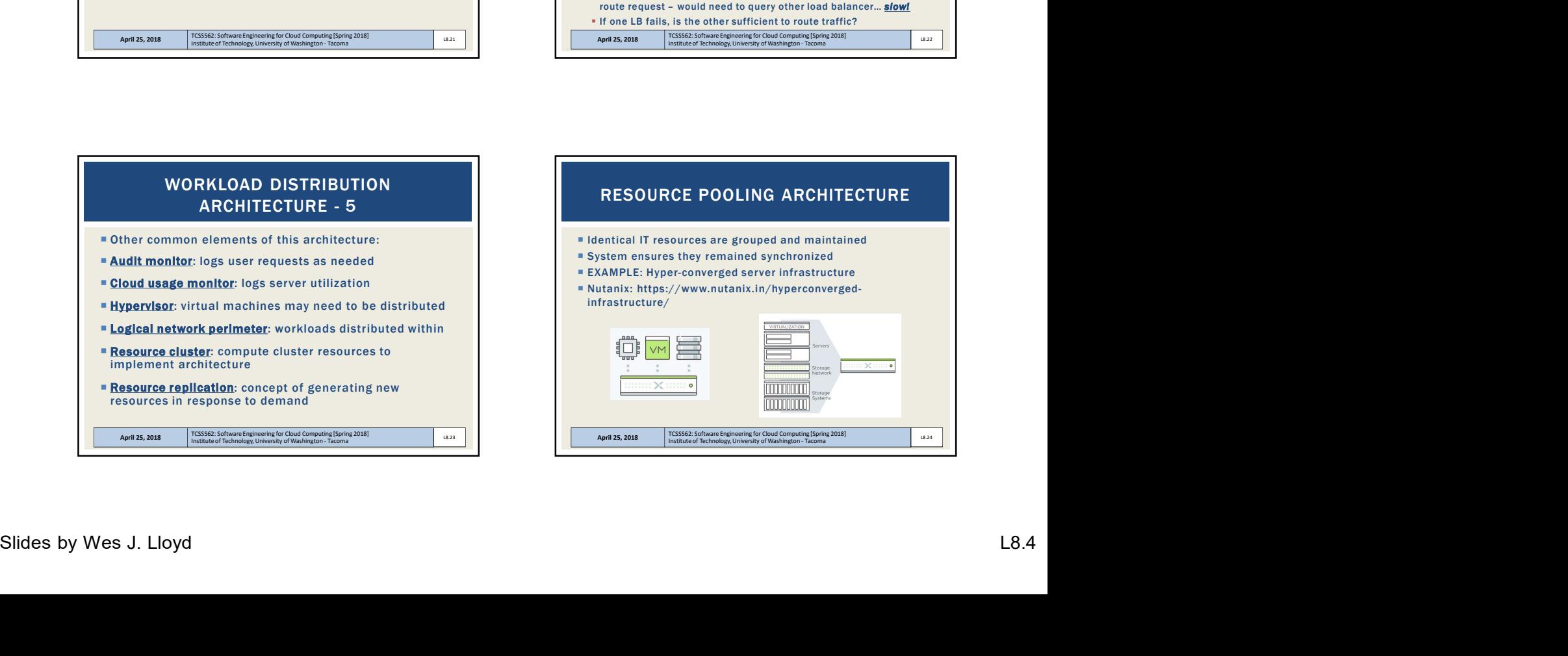

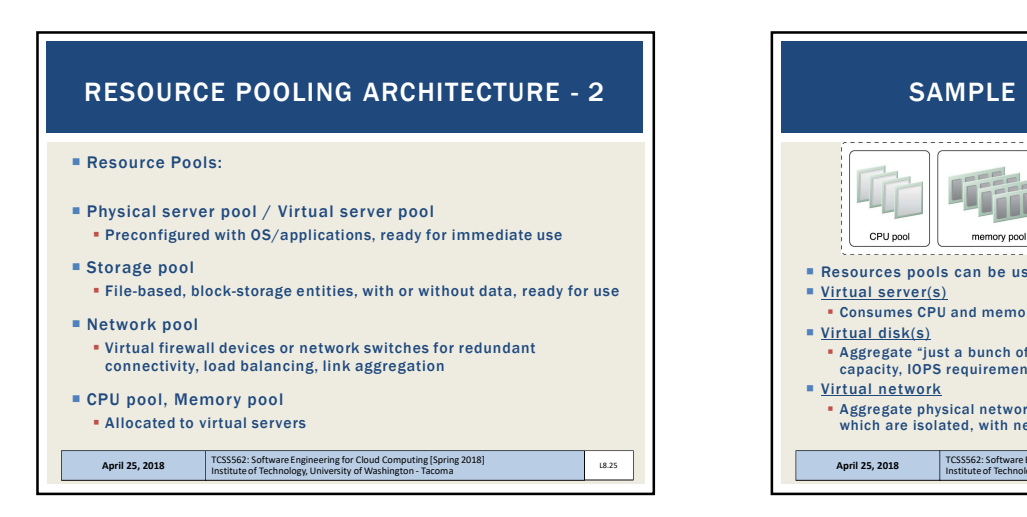

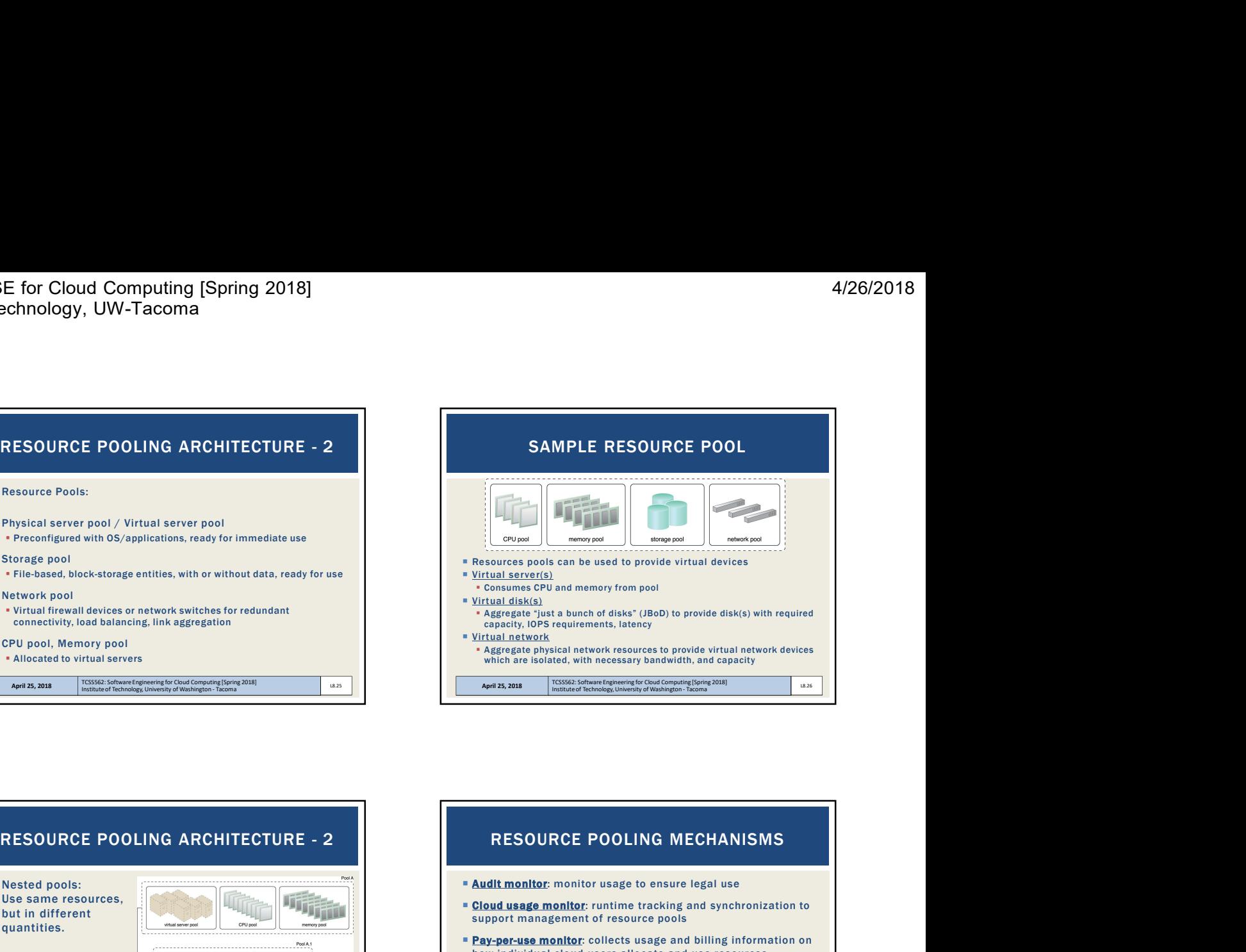

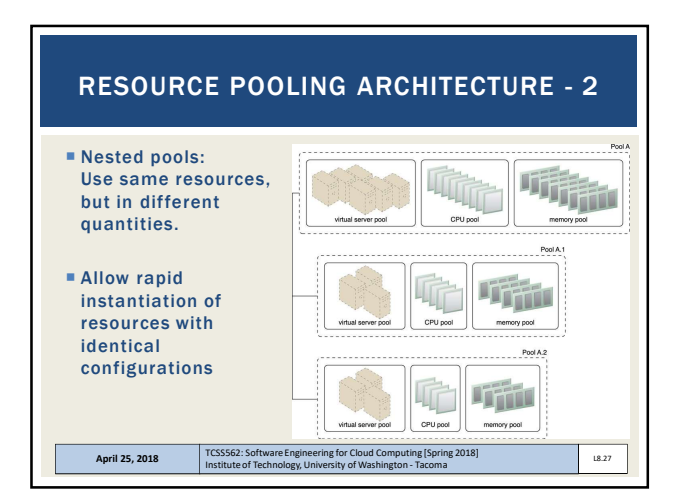

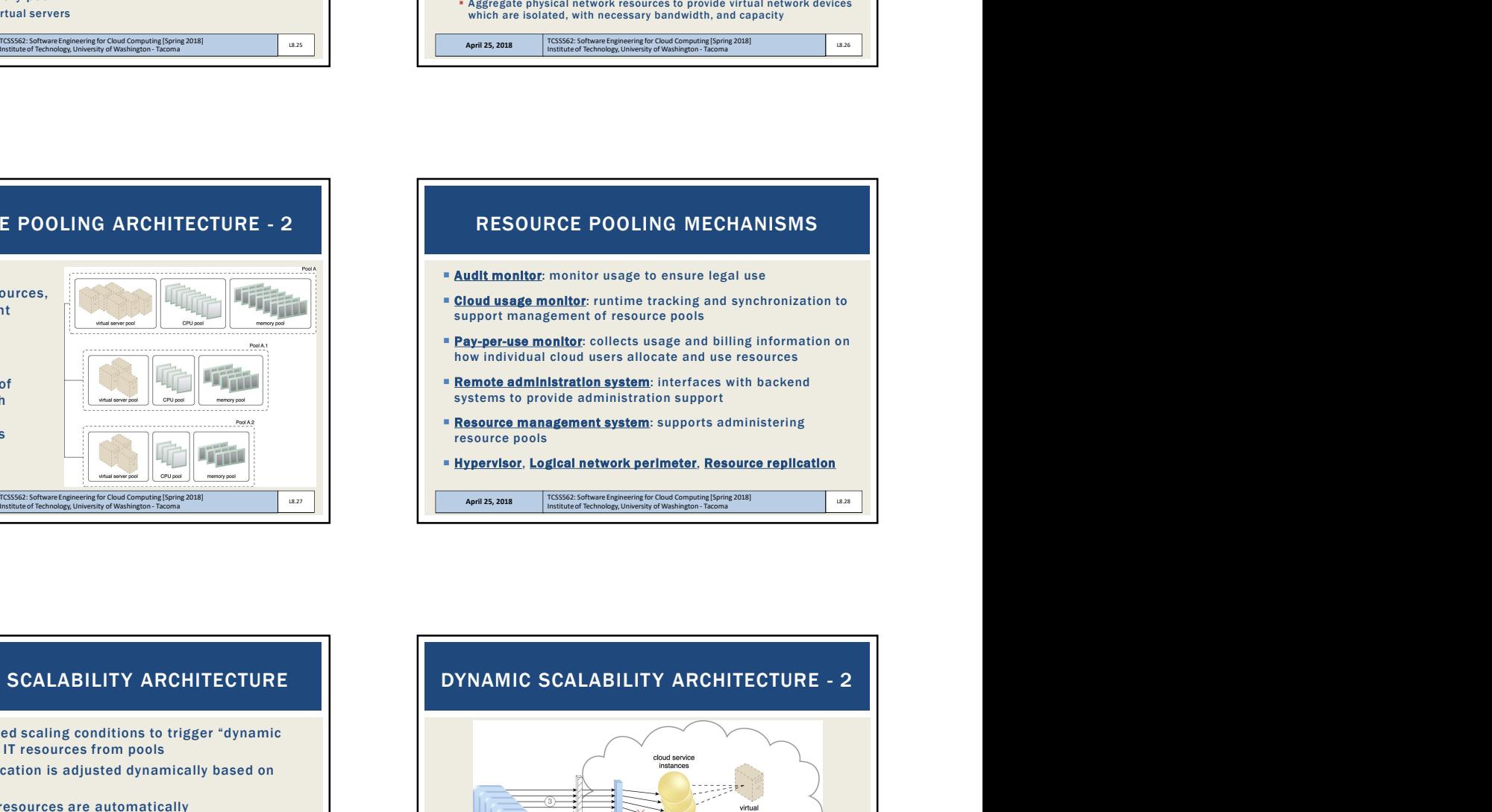

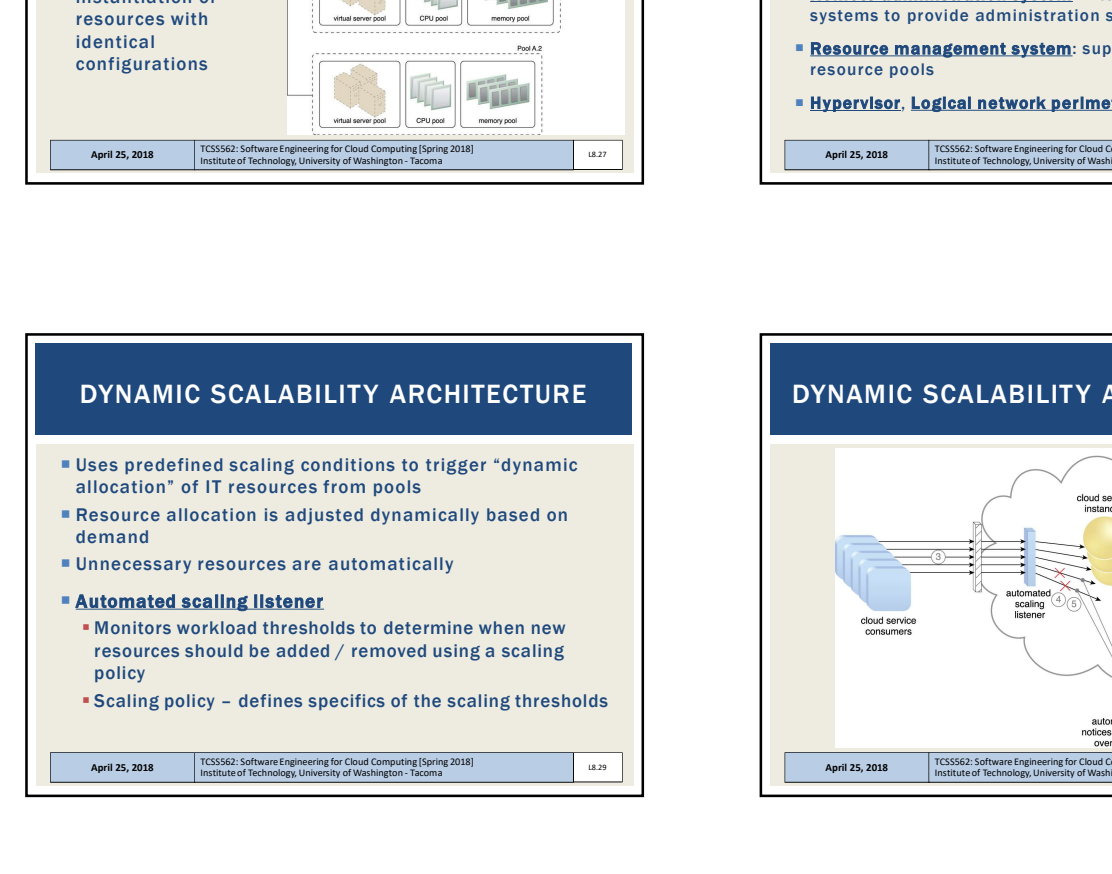

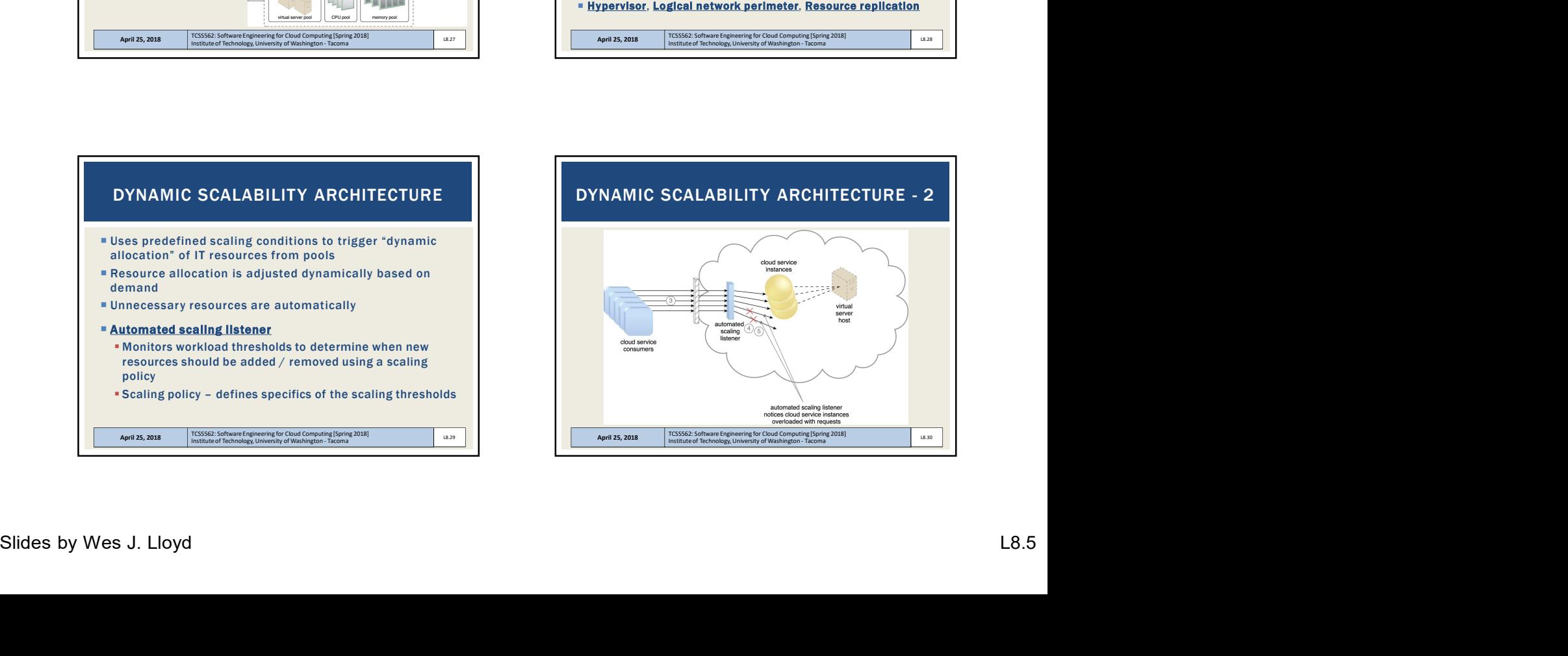

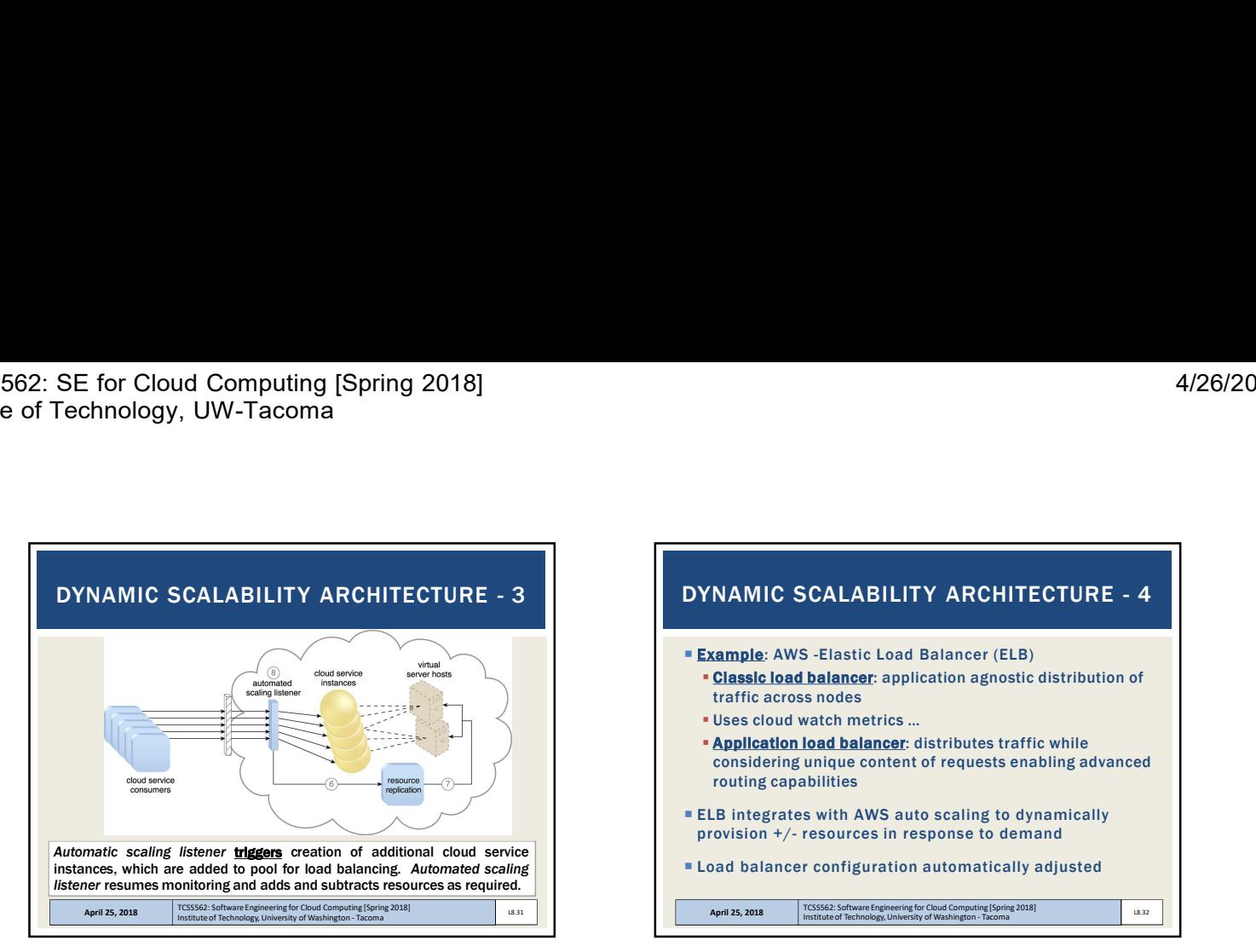

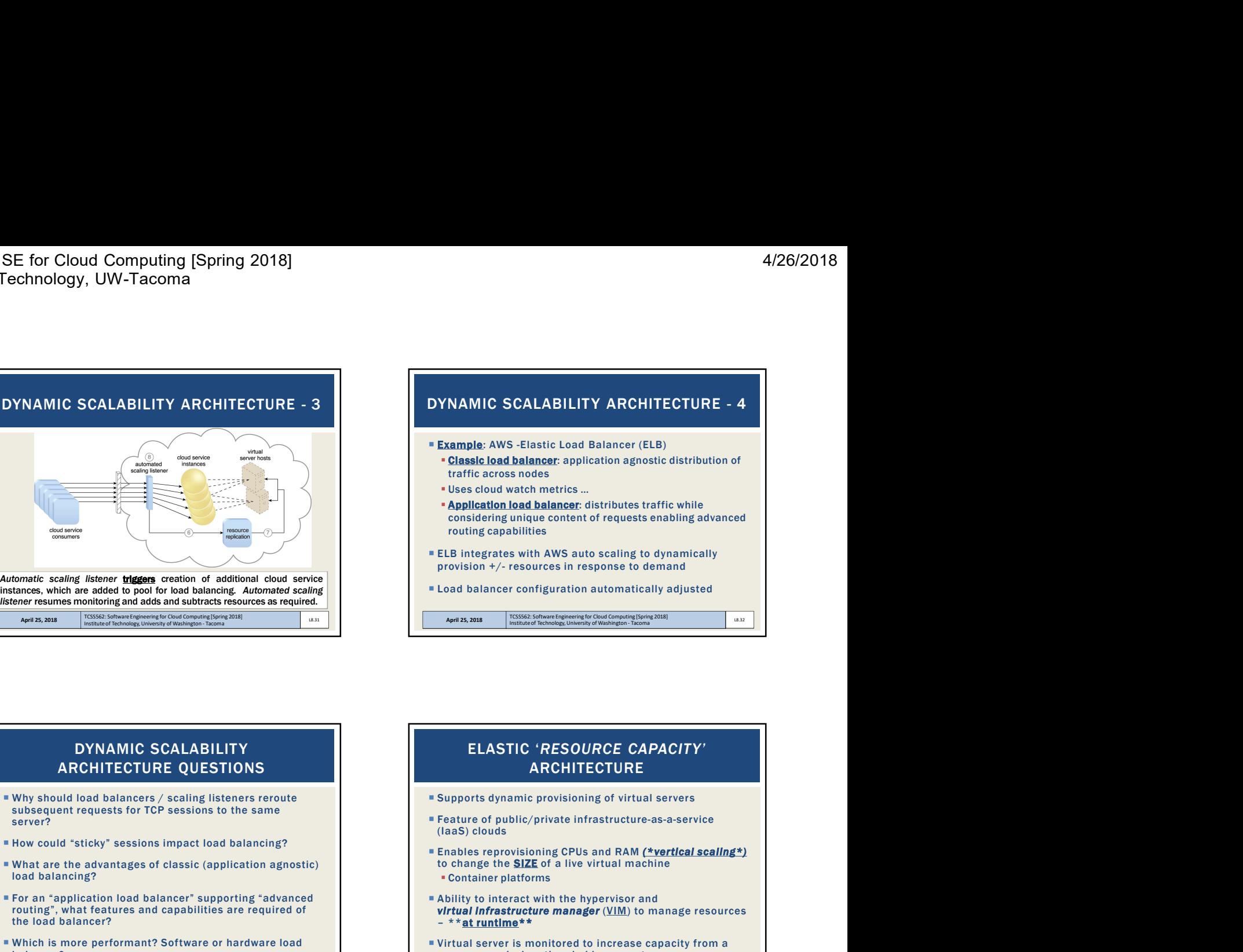

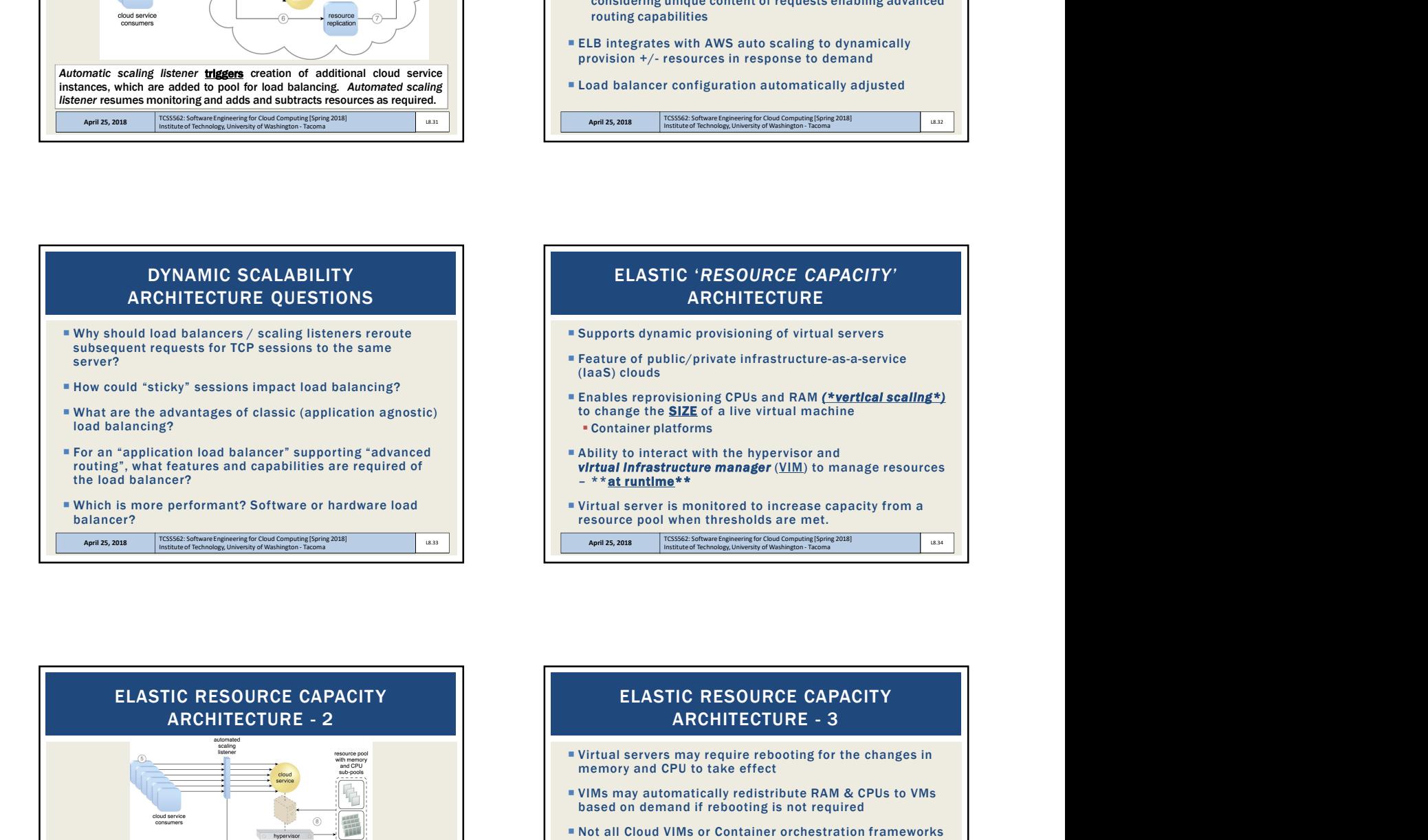

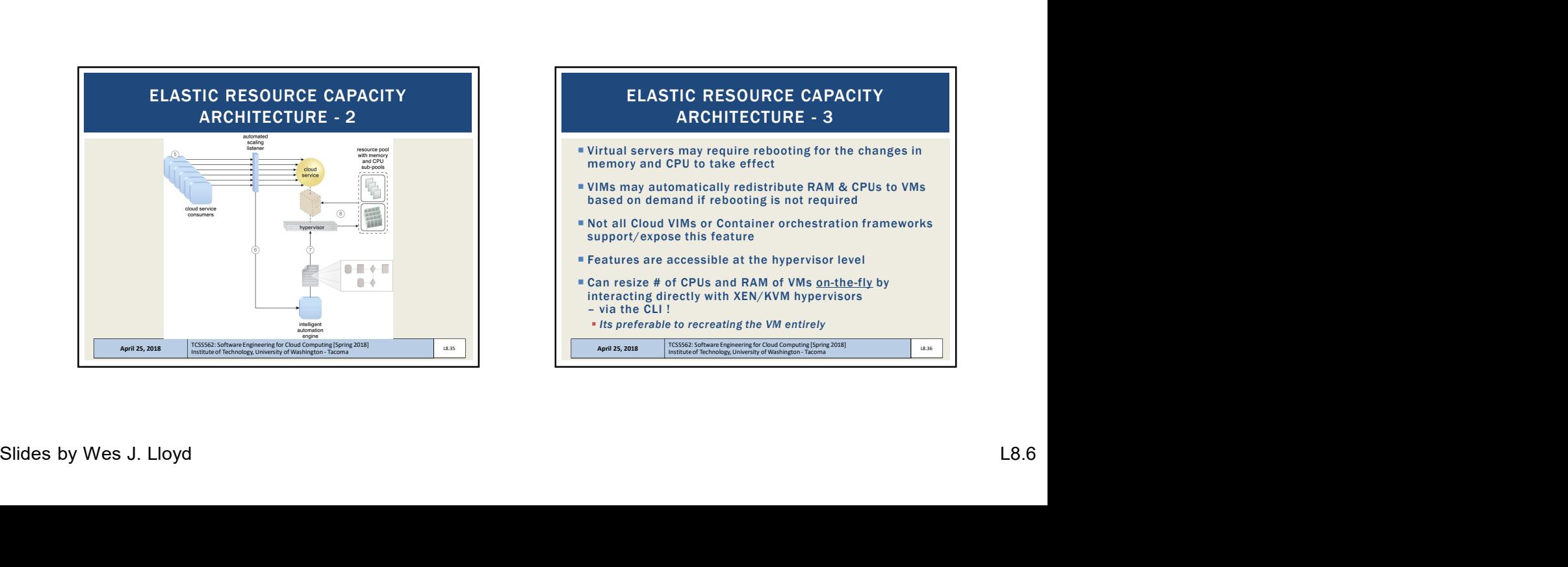

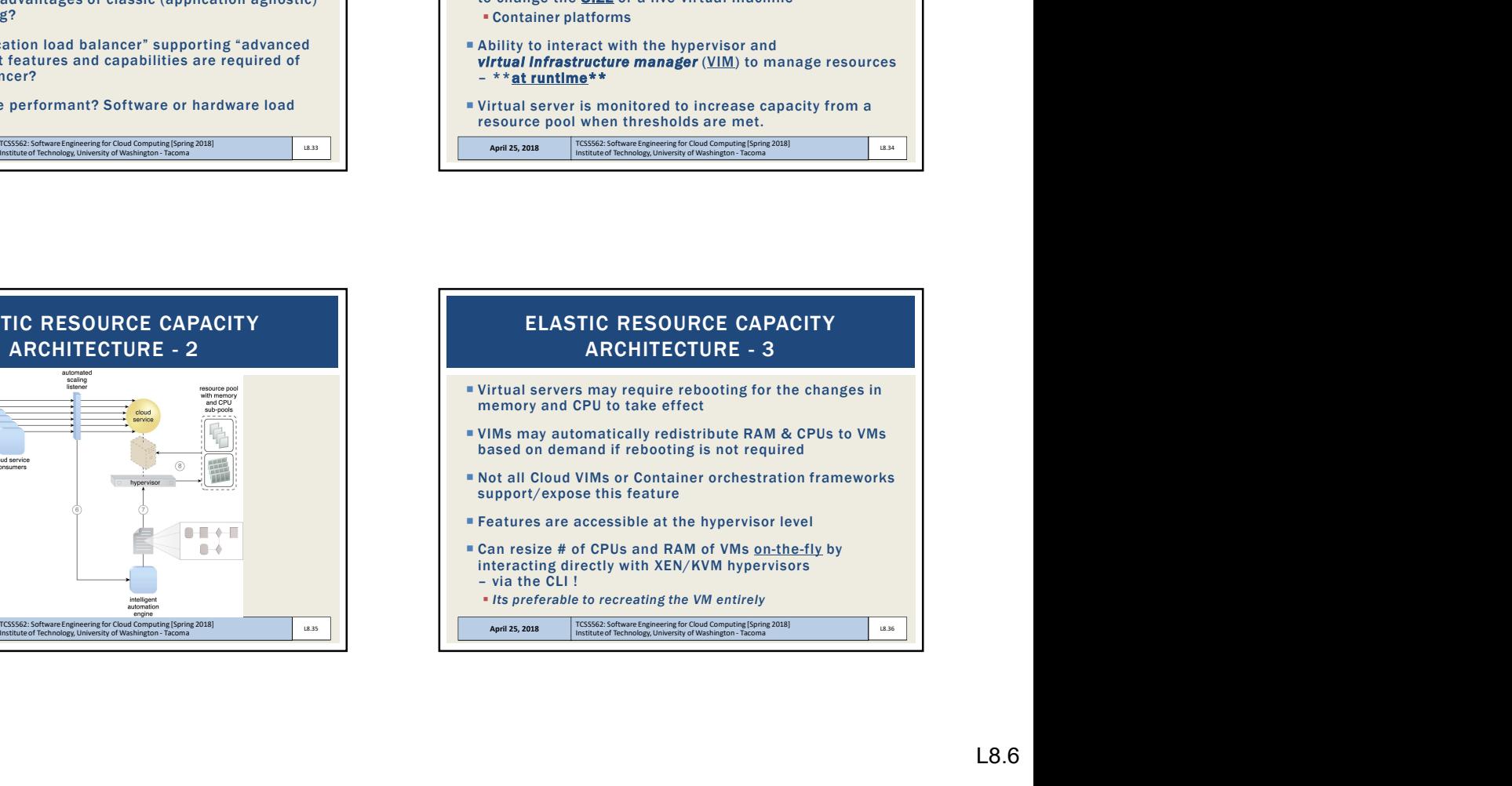

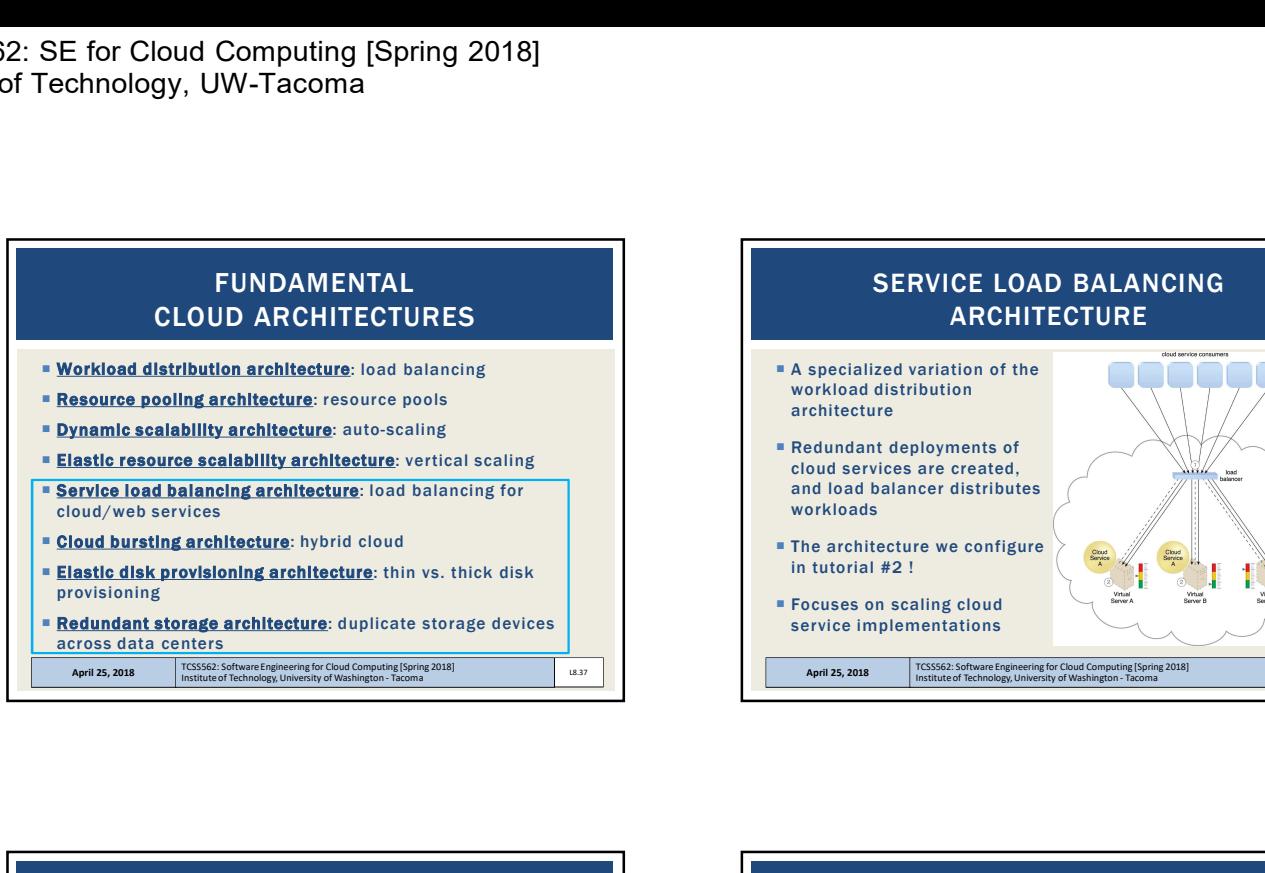

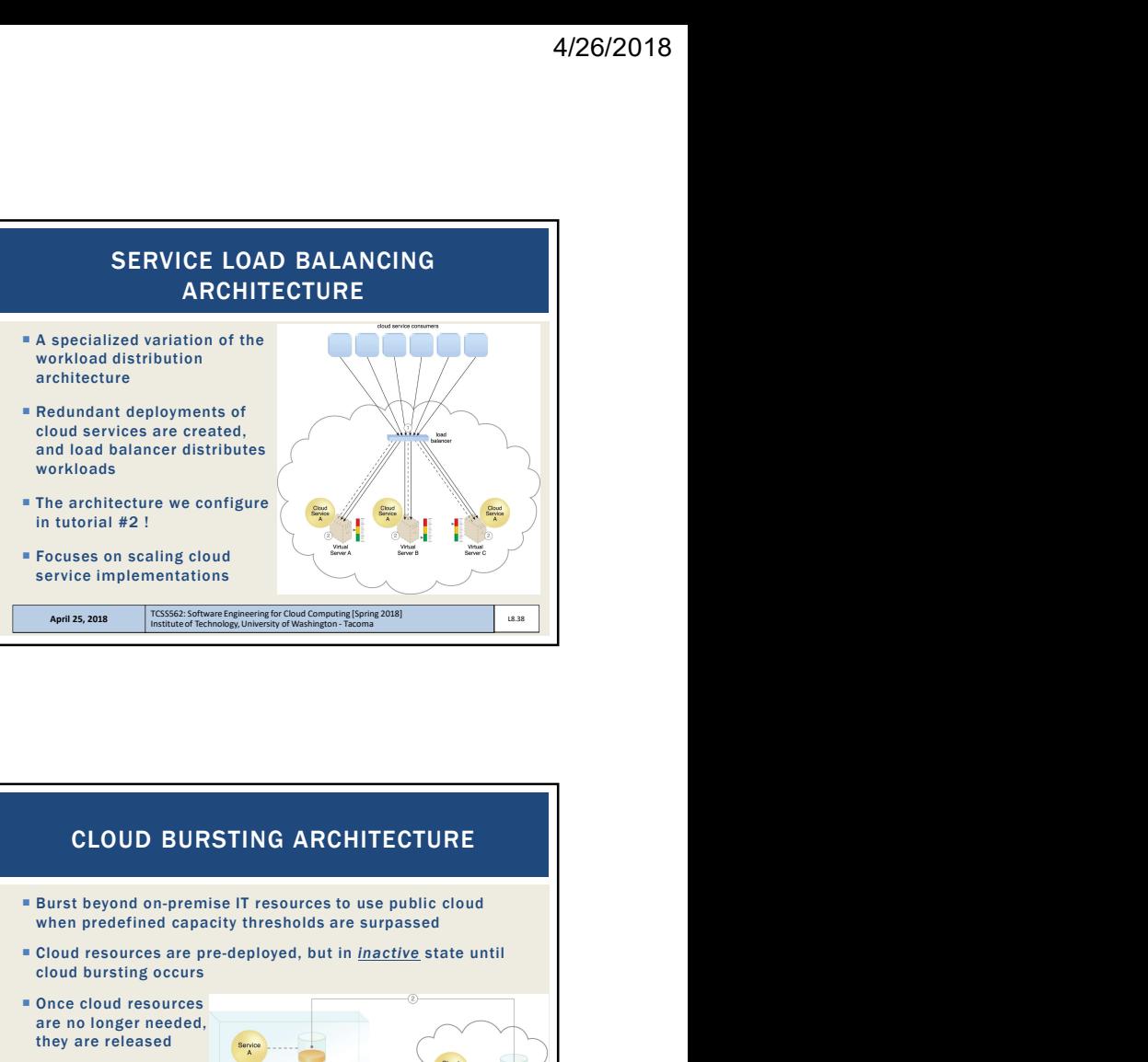

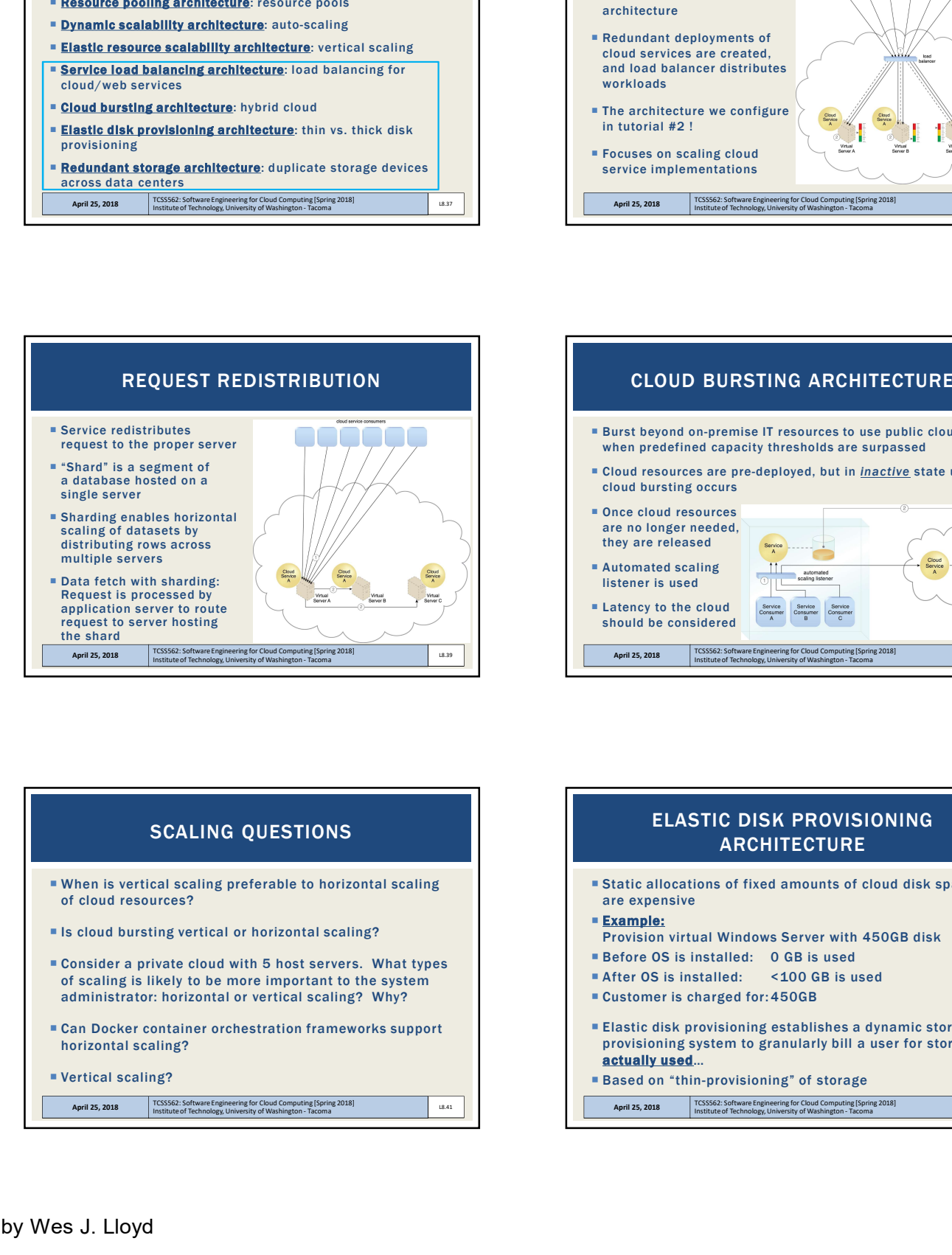

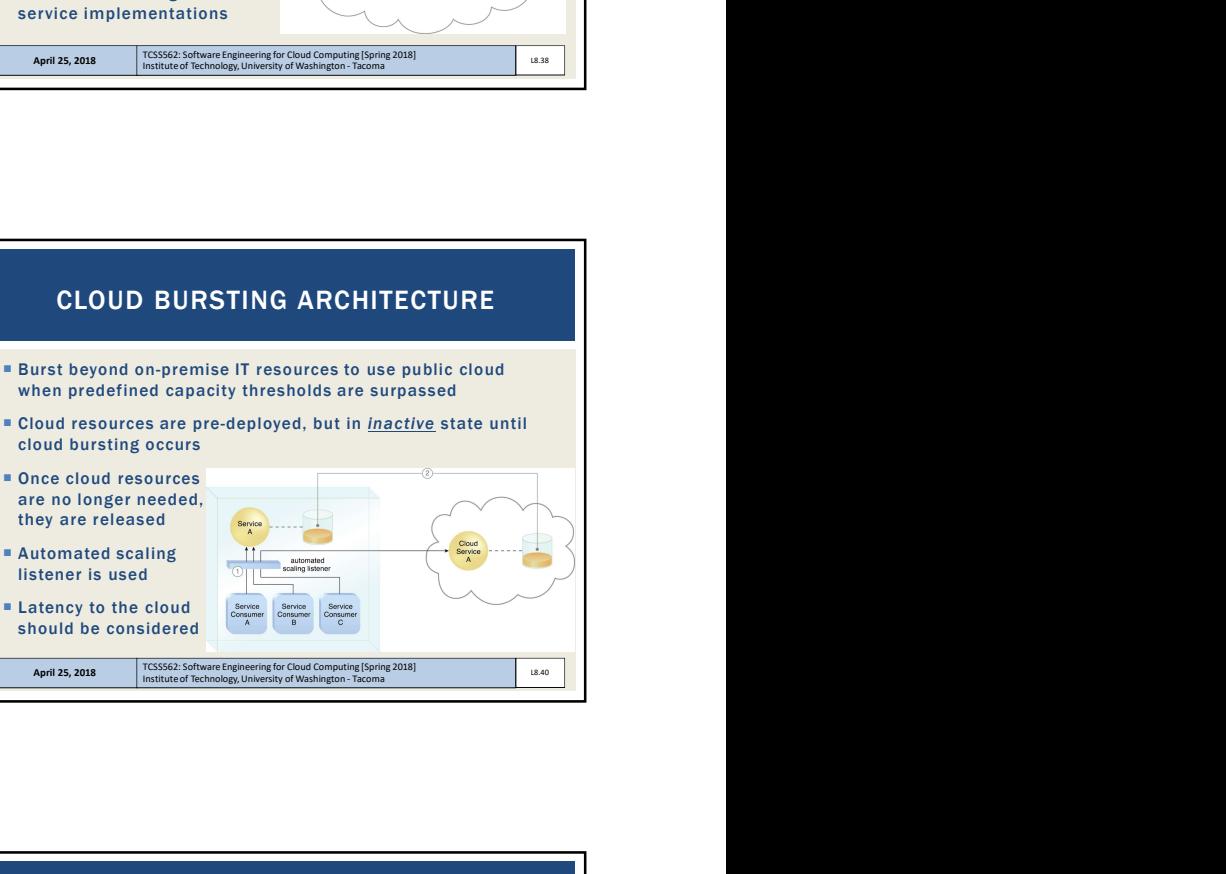

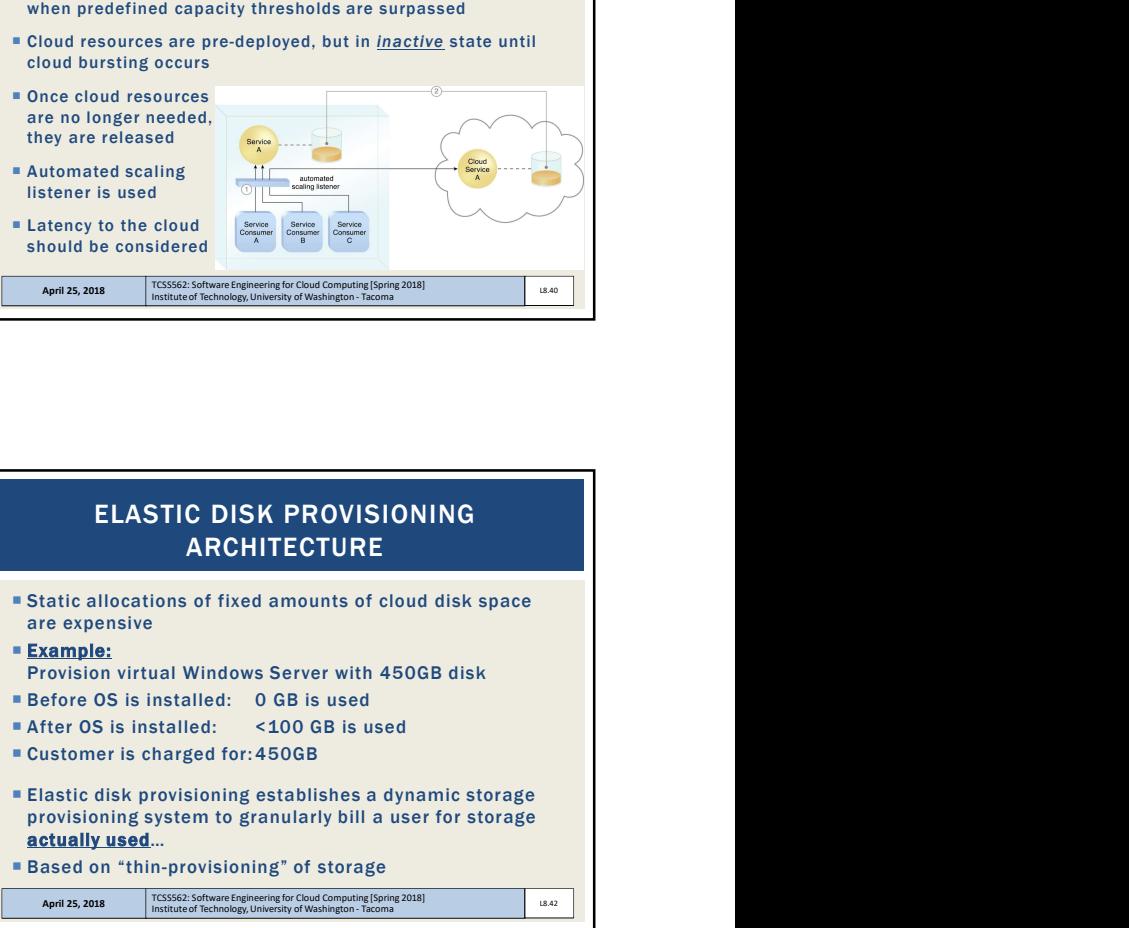

## SCALING QUESTIONS

- When is vertical scaling preferable to horizontal scaling of cloud resources?
- **Is cloud bursting vertical or horizontal scaling?**
- Consider a private cloud with 5 host servers. What types<br>
of scaling is likely to be more important to the system Theory of scaling is likely to be more important to the system of scaling is likely to be more important to the system administrator: horizontal or vertical scaling? Why?
- Can Docker container orchestration frameworks support horizontal scaling?

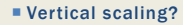

## April 25, 2018 TCSS562: Software Engineering for Cloud Computing [Spring 2018] The Tacoma<br>
Institute of Technology, University of Washington - Tacoma

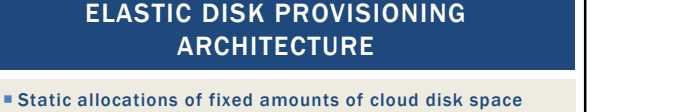

- are expensive Example: Provision virtual Windows Server with 450GB disk
- 
- 
- SCALING QUESTIONS<br>
SCALING QUESTIONS<br>
SCALING QUESTIONS<br>
SCALING QUESTIONS<br>
SCALING QUESTIONS<br>
SCALING QUESTIONS<br>
SCALING QUESTIONS<br>
SCALING QUESTIONS<br>
SCALING QUESTIONS<br>
SCALING QUESTIONS<br>
SCALING QUESTIONS<br>
SCALING QUEST Elastic disk provisioning establishes a dynamic storage provisioning system to granularly bill a user for storage actually used… Institute of Technology, University Observations and Controller Controller Controller Controller Controller Controller Controller Controller Controller Controller Controller Controller Controller Controller Controller Cont
	- **Based on "thin-provisioning" of storage** 
		- April 25, 2018 TCSS562: Software Engineering for Cloud Computing [Spring 2018]<br>Institute of Technology, University of Washington Tacoma

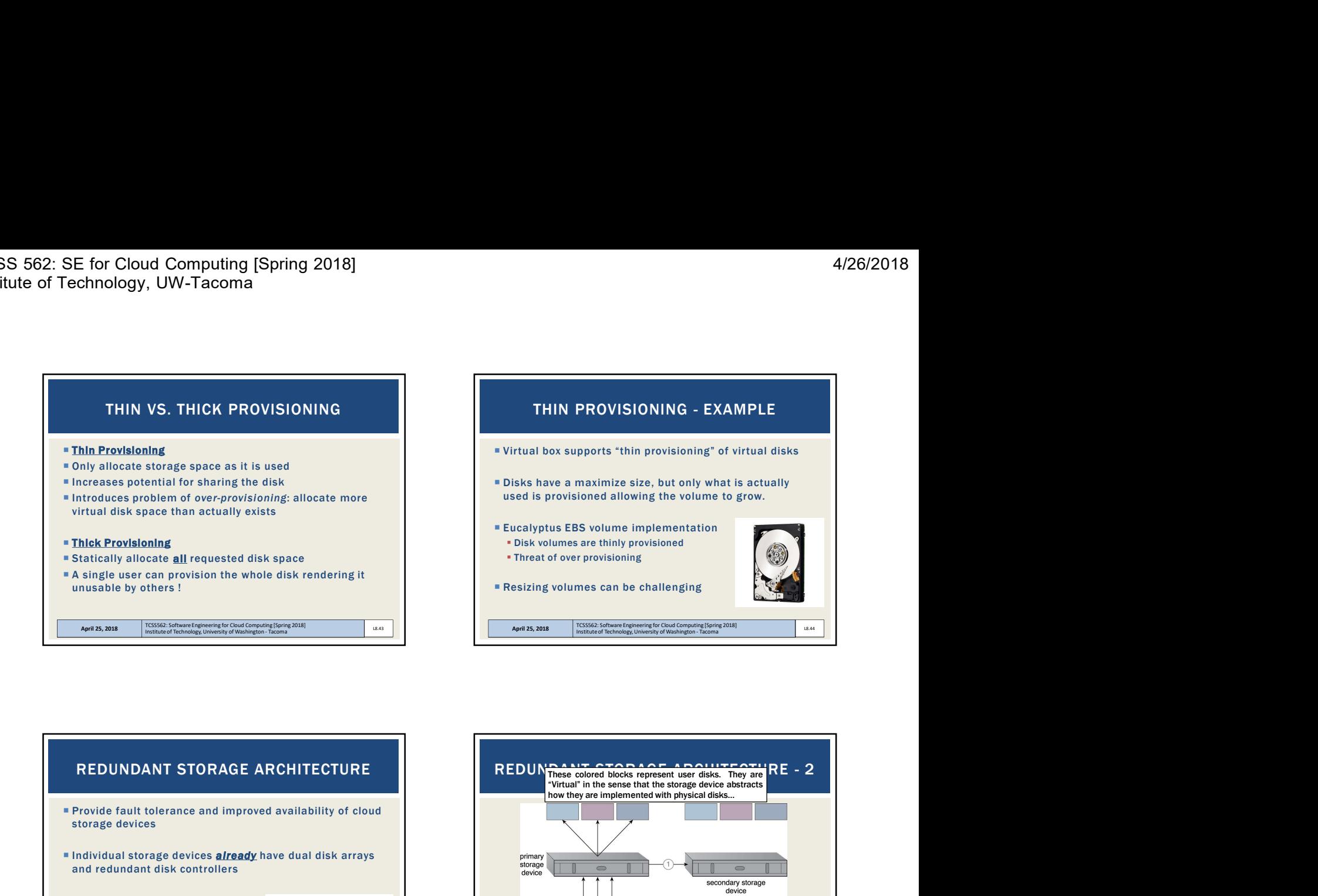

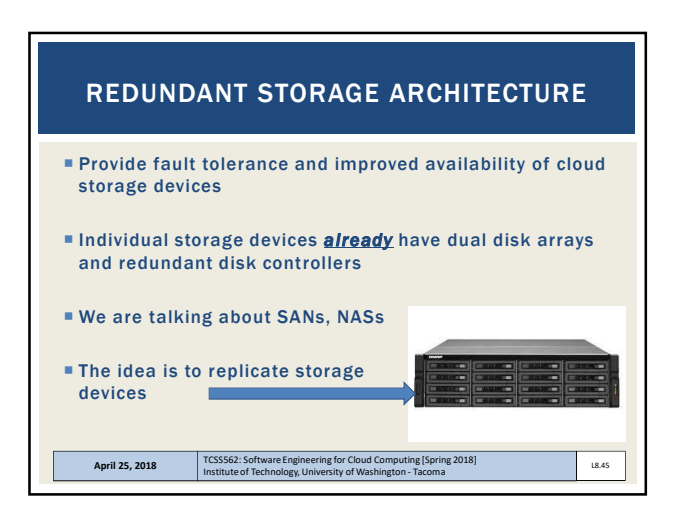

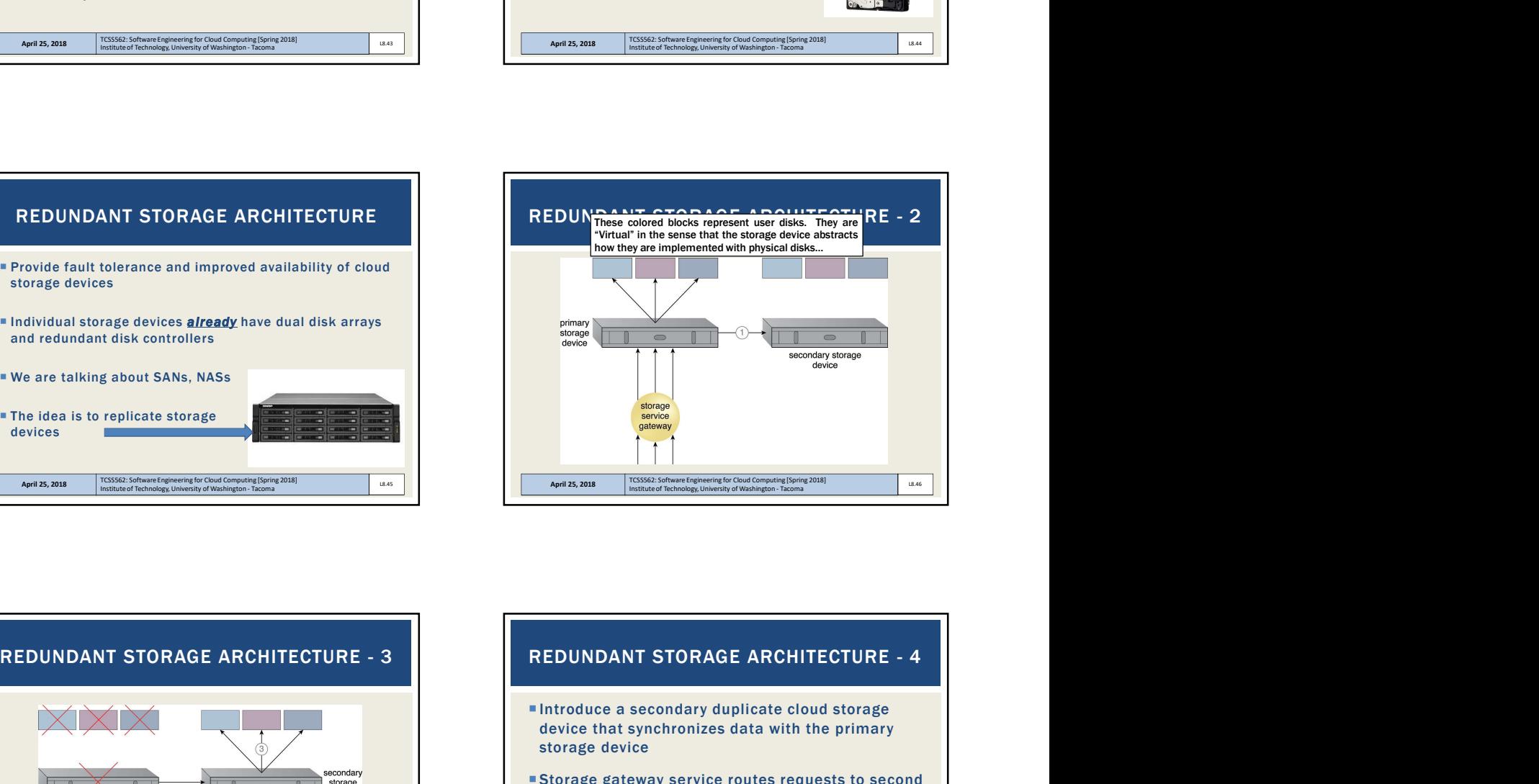

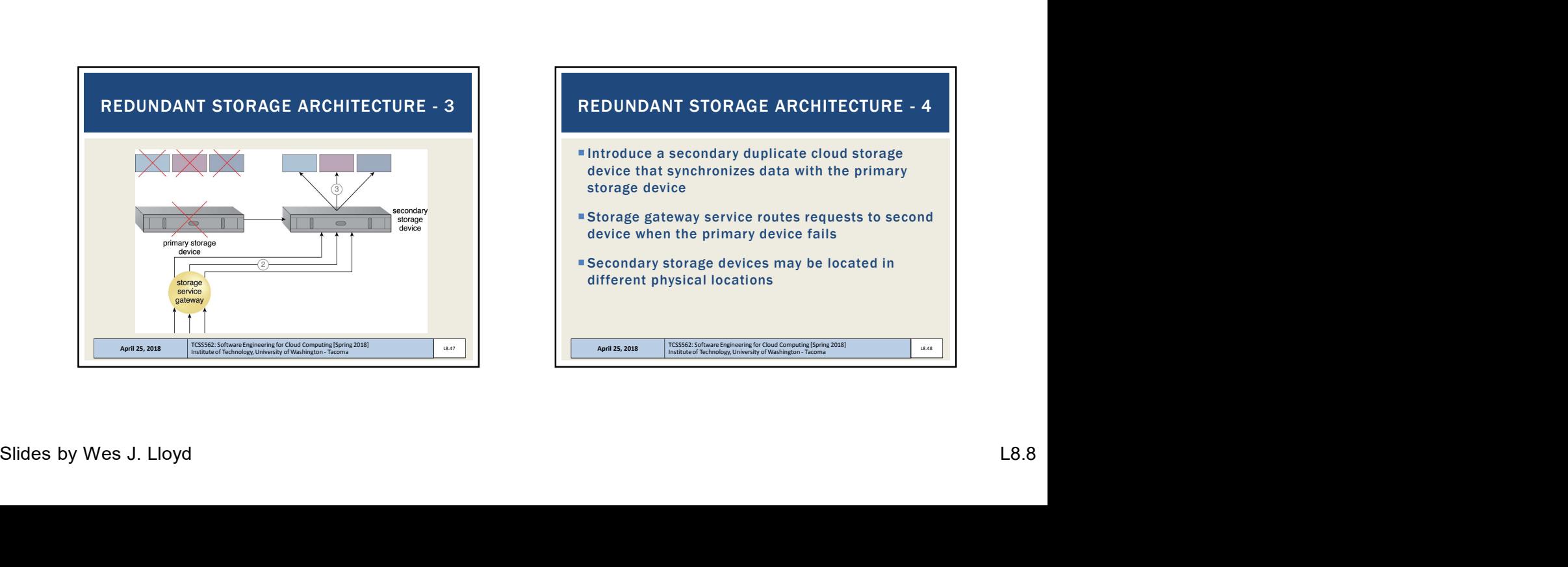

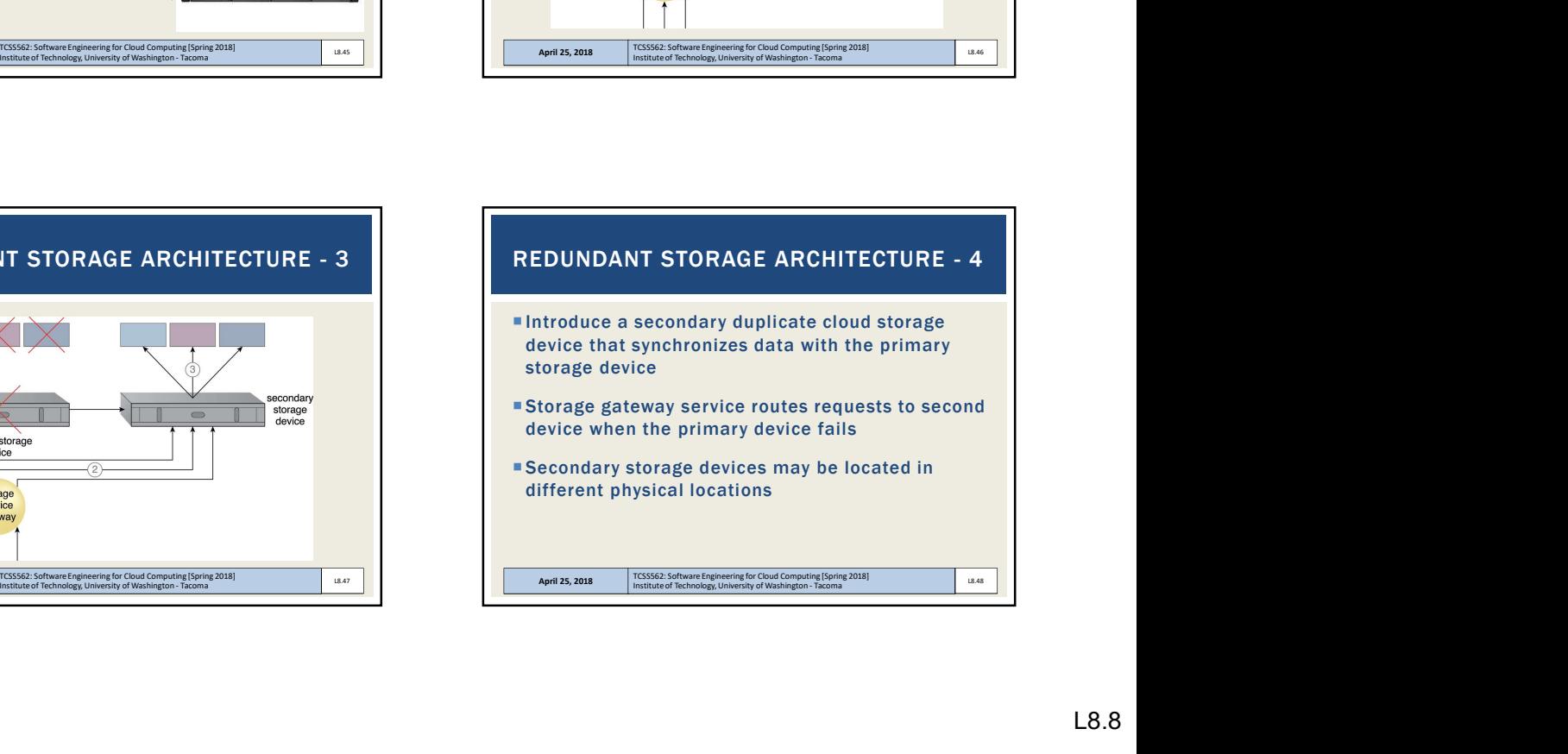

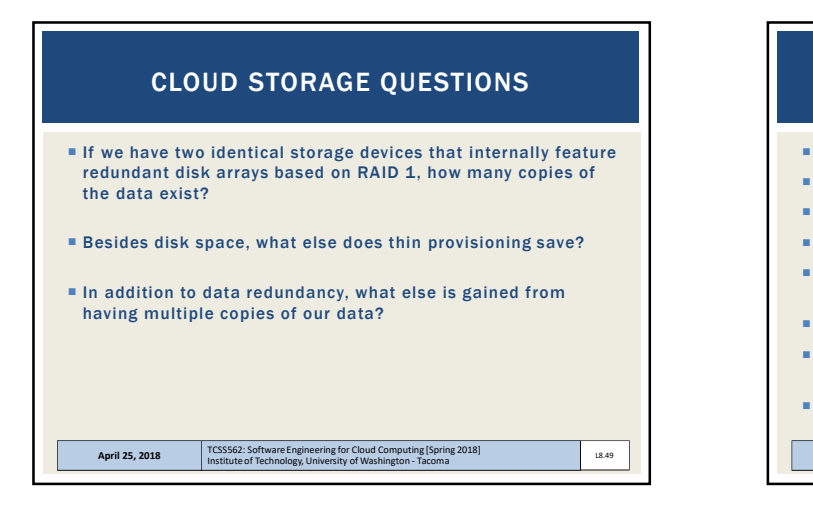

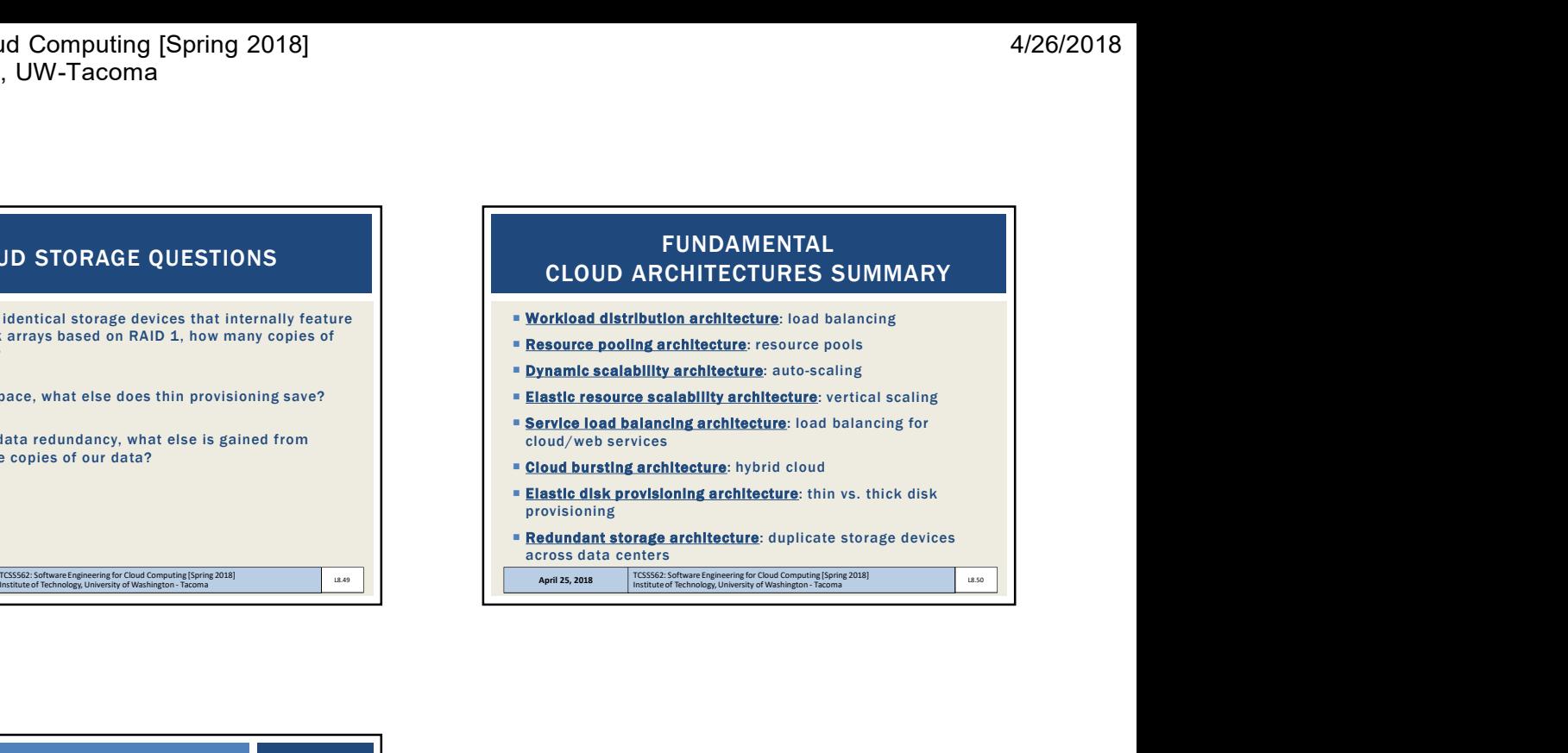

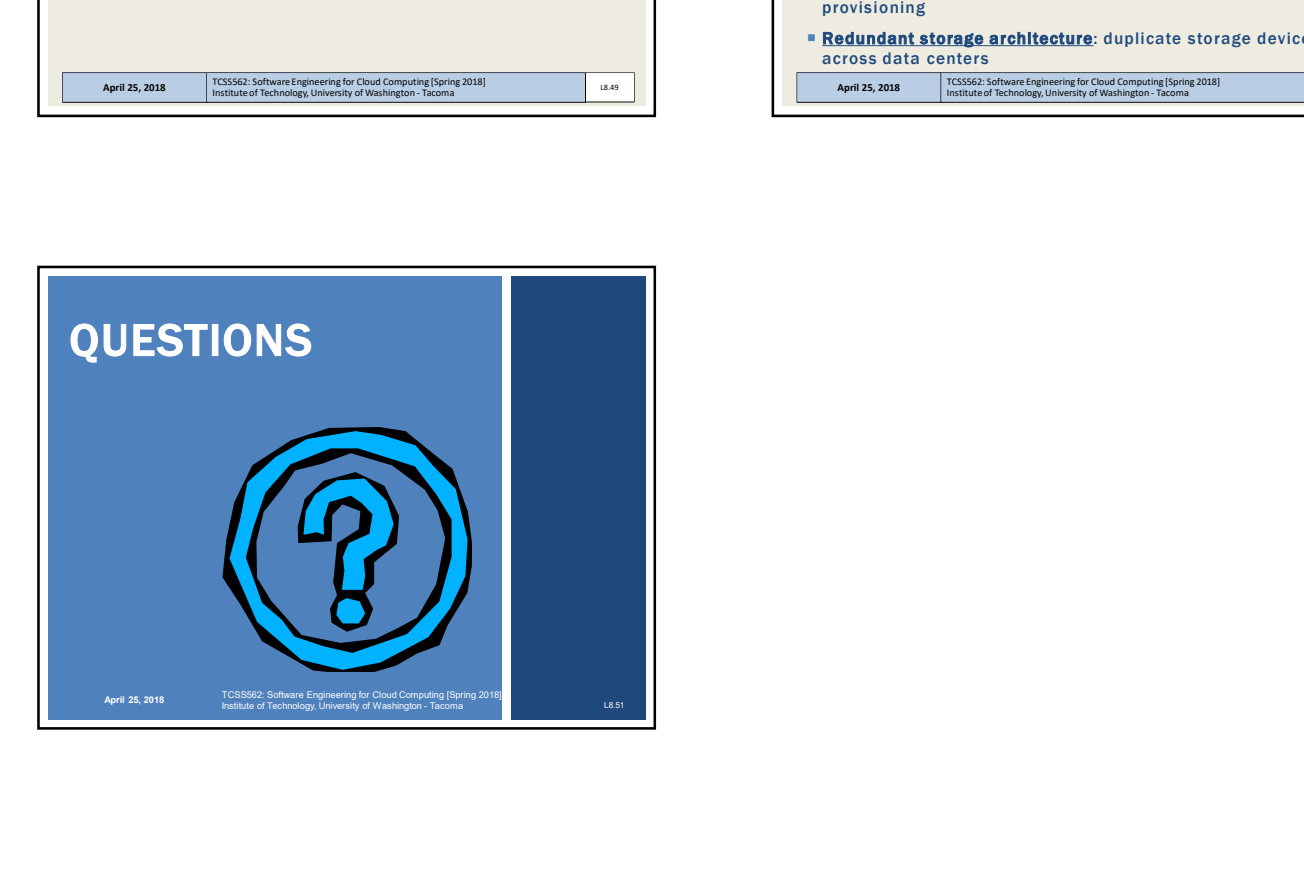